Université Djillali Liabès de Sidi Bel-Abbès Faculté de Technologie Département d'Electrotechnique

**Enoncés TD n° 7 Performances en Régime Statique des Asservissements**

*3 ème Année Licence 1 ème Année Master « Automatisme Industriel »*

# *Performances en régime statique (permanent)*

# **Exercice n°1**

Calculez le gain statique en BF et les erreurs en régime permanent (en BF) pour une entrée en échelon et en rampe pour les systèmes suivants :

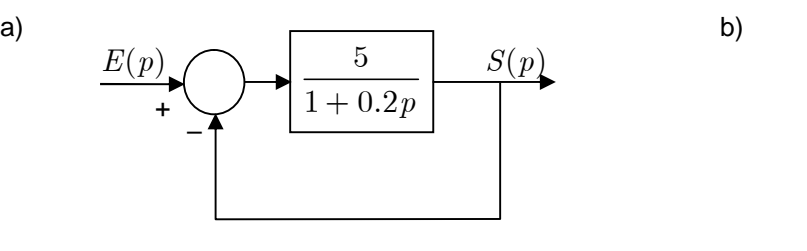

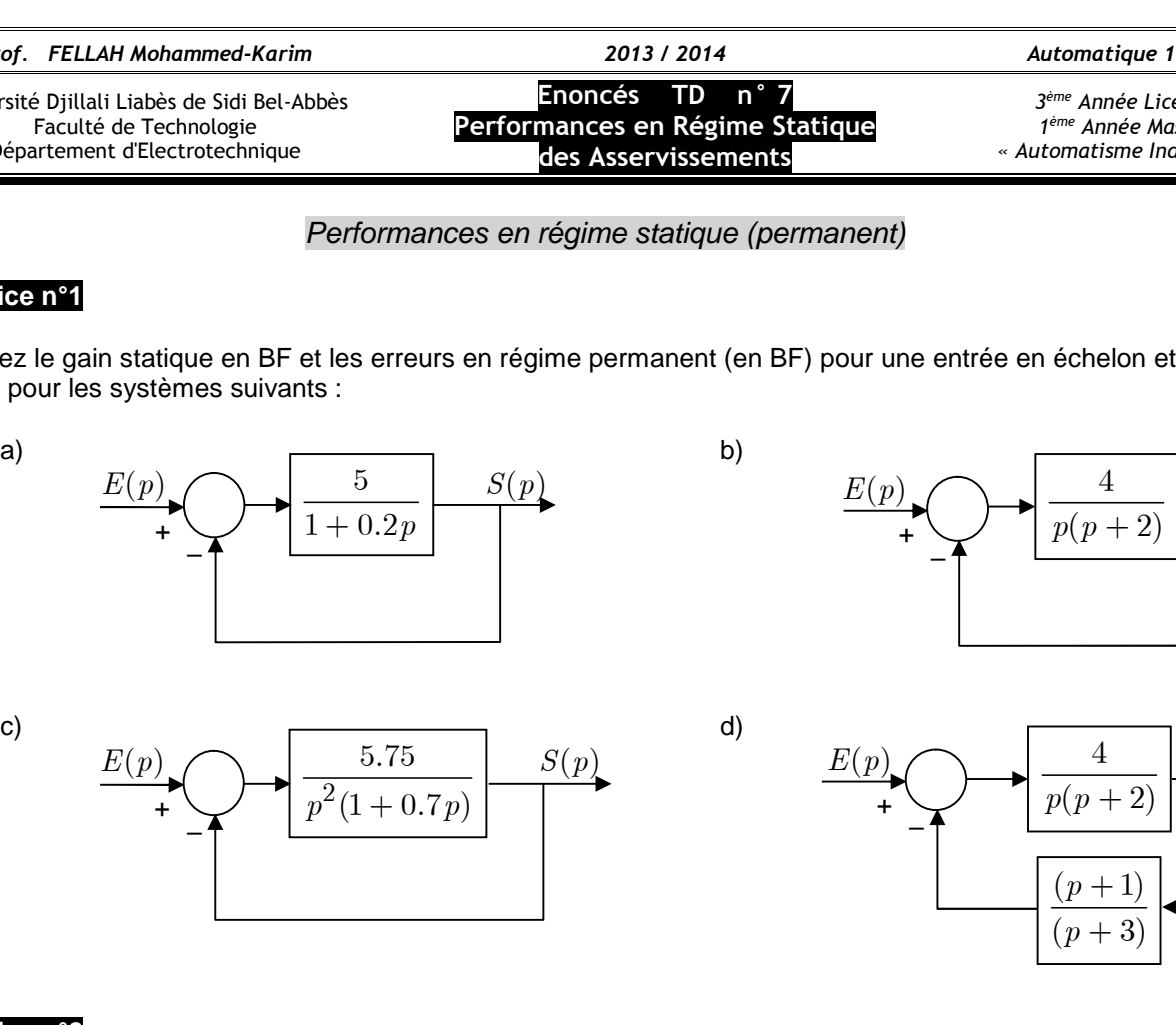

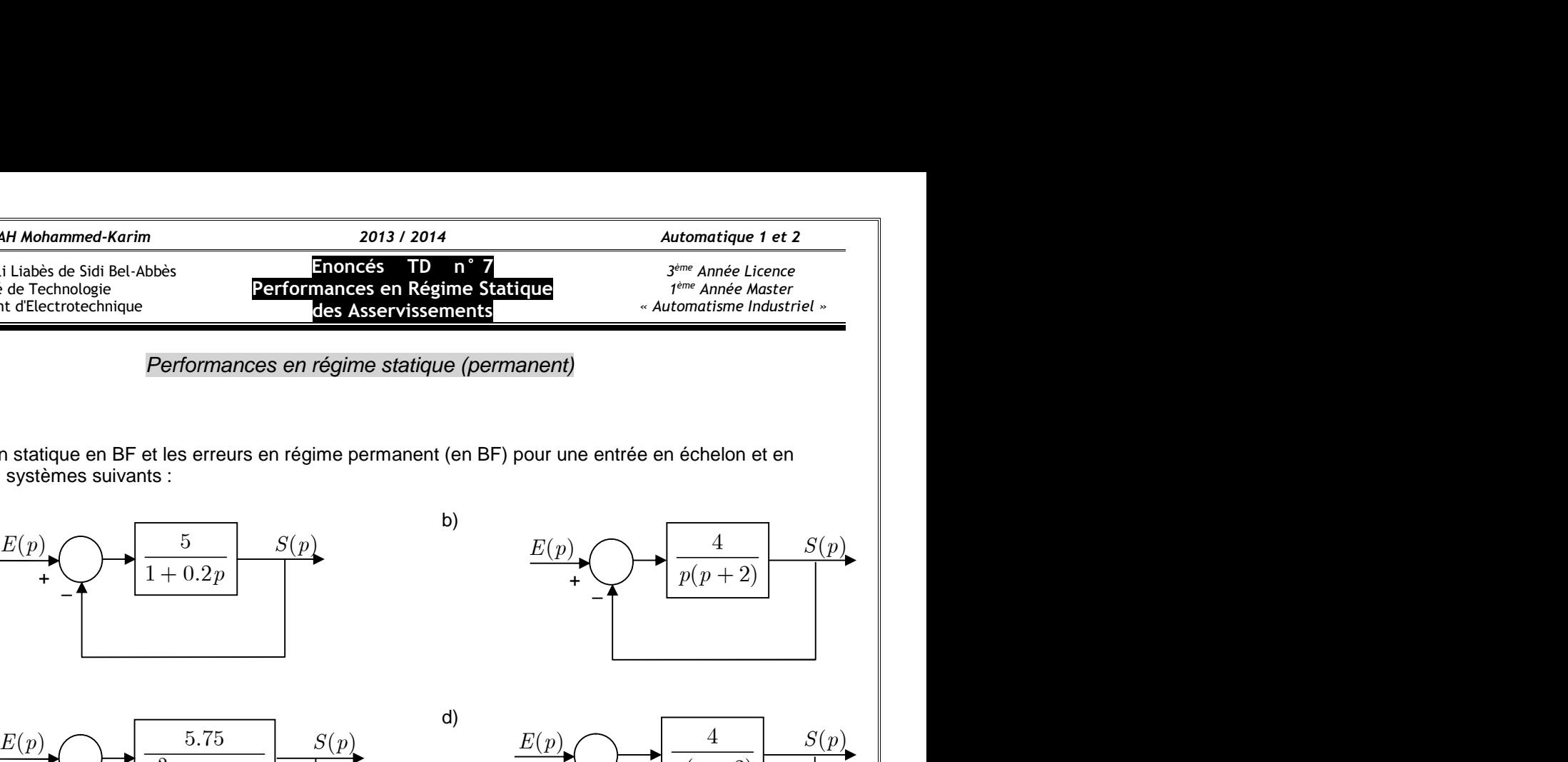

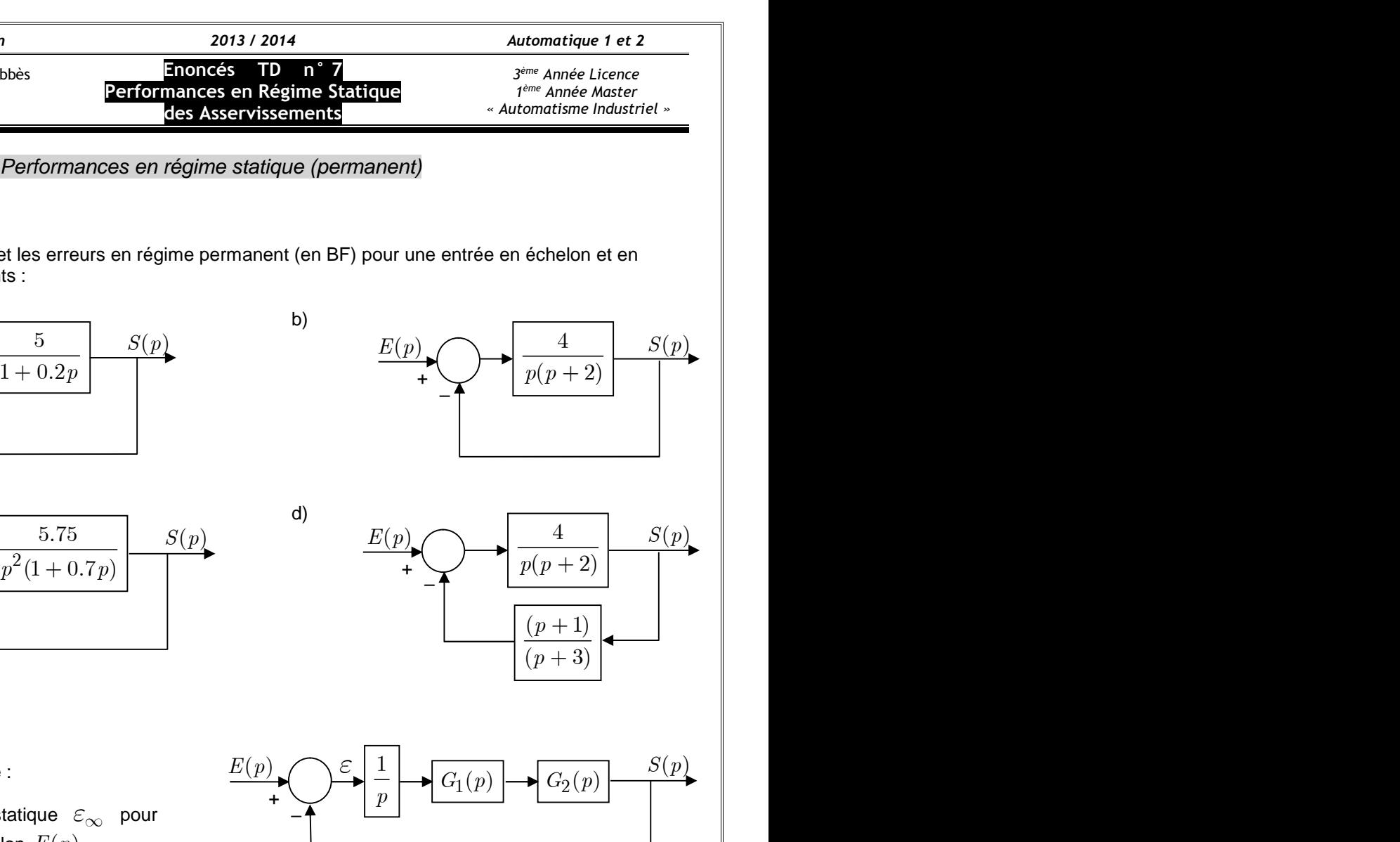

# **Exercice n°2**

Soit le système asservi ci-contre :

a) Calculez l'erreur statique  $\varepsilon_{\infty}$  pour

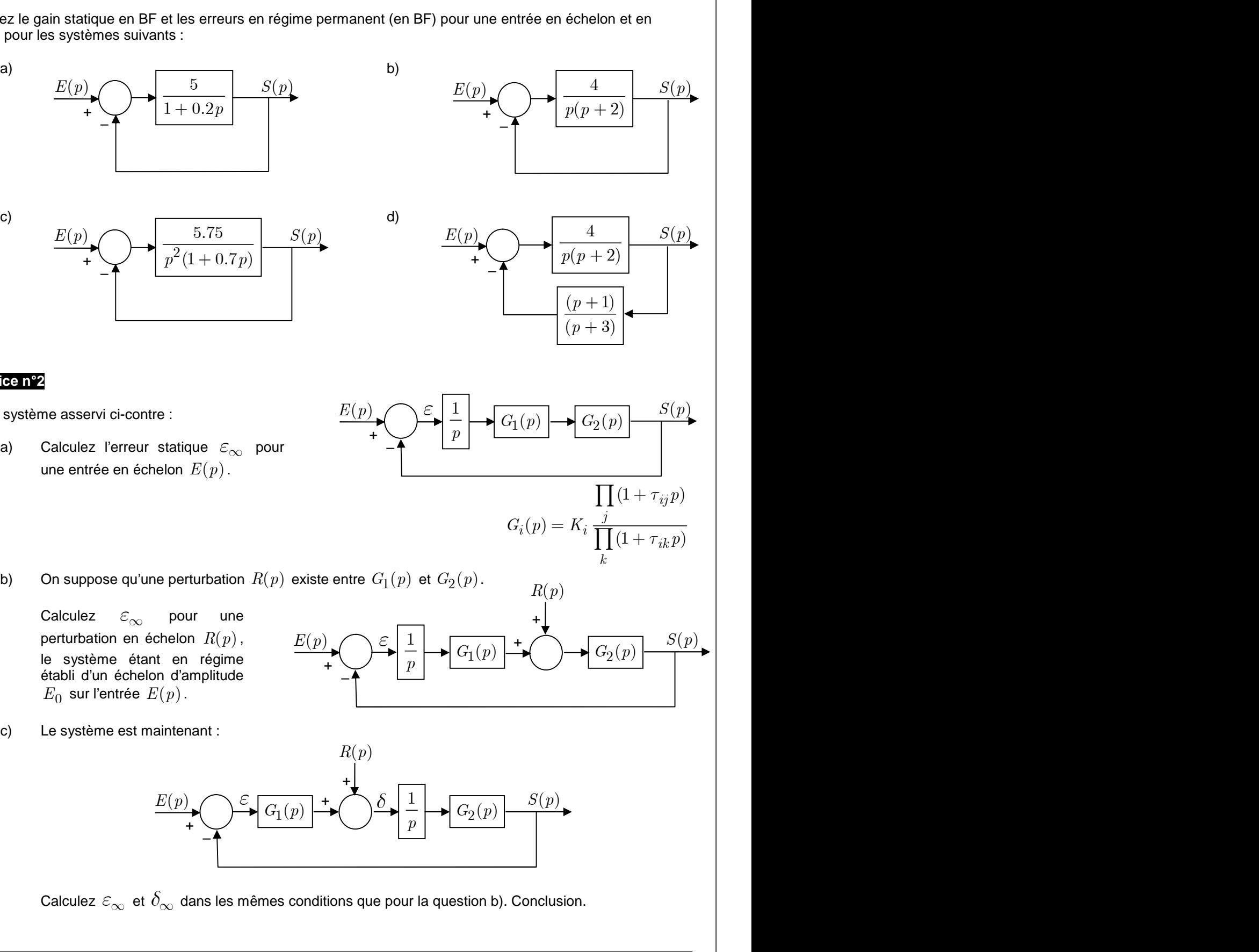

le système étant en régime établi d'un échelon d'amplitude  $E_0$  sur l'entrée  $E(p)$ .

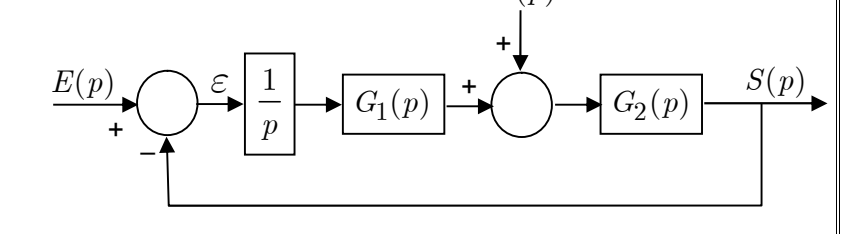

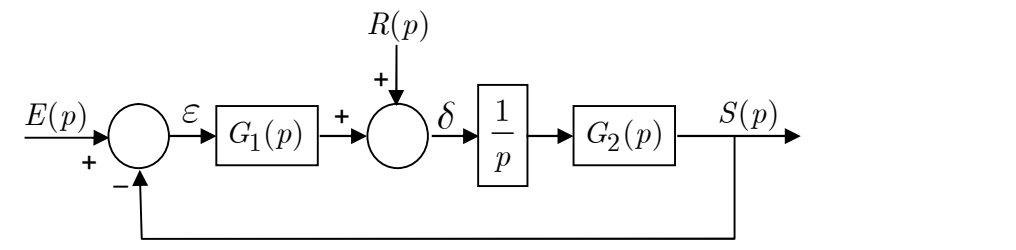

Calculez  $\varepsilon_{\infty}$  et  $\delta_{\infty}$  dans les mêmes conditions que pour la question b). Conclusion.

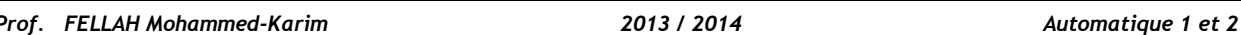

# **Exercice n°3**

Soient les systèmes asservis, ci-dessous, supposés stables.

Sans aucun calcul, déterminez les valeurs des différentes grandeurs intermédiaires et de sorties en régime permanent (raisonnez sur les entrées des intégrateurs et les gains statiques).

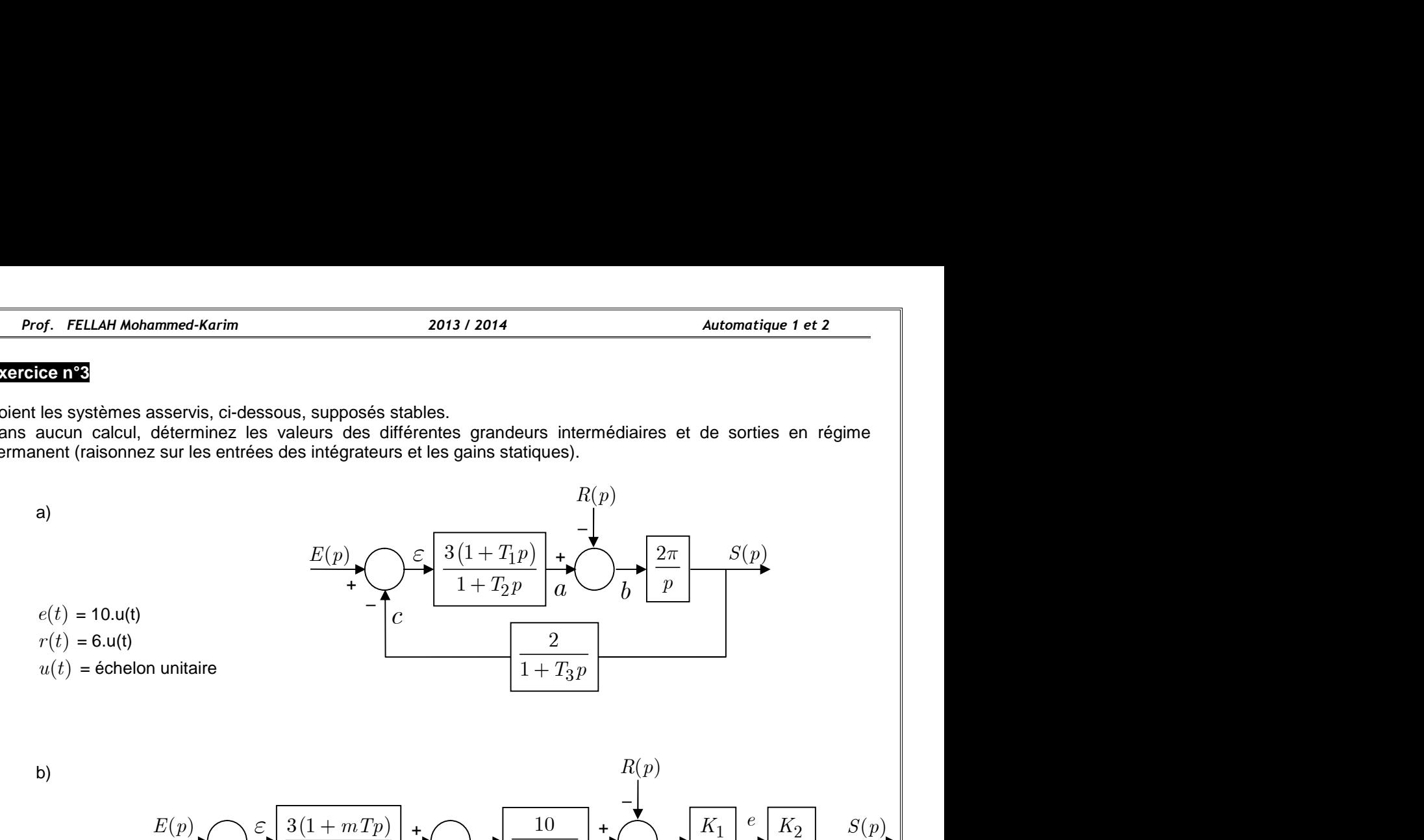

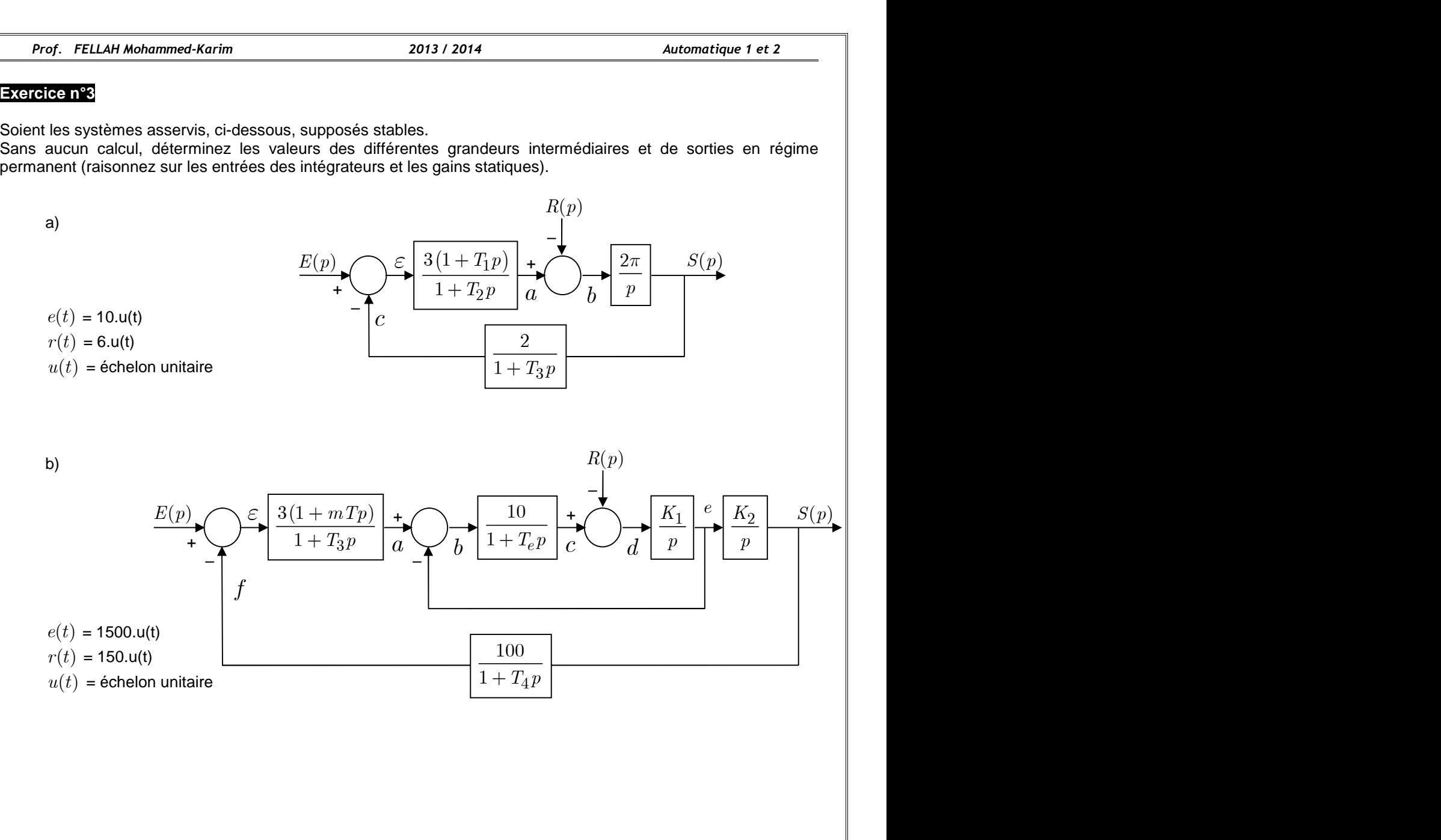

Université Djillali Liabès de Sidi Bel-Abbès Faculté de Technologie Département d'Electrotechnique

# **Solutions TD n° 7**

**Performances en Régime Statique des Asservissements**

*3 ème Année Licence 1 ème Année Master « Automatisme Industriel »*

# *Performances en régime statique (permanent)*

# **Exercice n°1**

Calcul du gain statique en BF et des erreurs en régime permanent (en BF) pour une entrée en échelon et en rampe pour les systèmes suivants.

*Remarque :* On note l'erreur statique, indifféremment,  $\varepsilon_s$  ou  $\varepsilon_{\infty}$ . ou  $\varepsilon_{\infty}$  .

| rof. FELLAH Mohammed-Karim                                                                                                    | 2013 / 2014                                  | Automatique 1 et 2              |                                  |
|----------------------------------------------------------------------------------------------------|----------------------------------------------|---------------------------------|----------------------------------|
| rsrité Djillali Liabès de Sidi Bel-Abbès                                                                                      | Solutions                                    | TD n * 7                        | 3 <sup>stres</sup> Annee License |
| Faculté de Technologie                                                                                                    | 2erformances en Régime Statique              | 4 <sup>stres</sup> Annee Master |                                  |
| Gepartement dElectrotechnique                                                                                                 | 2erformances en Régime Statique (permannent) |                                 |                                  |
| de-nY                                                                                                    | 2erformances en régime statique (permannent) |                                 |                                  |
| de-nY                                                                                                    | 2erformances en régime statique (permannent) |                                 |                                  |
| du gain statique en BF et des erreurs en régime permanent (en BF) pour une entre en échelon et en pour les systèmes suivants. |                                              |                                 |                                  |
| au: On note l'erreur statique, indifféremment, $\varepsilon_s$ ou $\varepsilon_\infty$ .                                      |                                              |                                 |                                  |
| a) $FTBO(p) = \frac{5}{1 + 0.2p}$ $\Rightarrow$ $FTBF(p) = \frac{1 + 0.2p}{1 + \frac{5}{1 + 0.2p}} = \frac{5}{6 + 0.2p}$      |                                              |                                 |                                  |
| • $Stabilité:$ Systeme du 1 <sup>et</sup> ordre $\Rightarrow$ Stable en BF.                                                   |                                              |                                 |                                  |
| • $Gain$ startingue $K_s$ :<br>$K_s = lim$ $FTBF(p)$                                                                          | $\underline{E(p)}$                           | $\underline{5}$                 | $S(p)$                           |

- *Stabilité :* Système du 1<sup>er</sup> ordre  $\Rightarrow$  Stable en BF.
- Gain statique  $K_s$ :  $K_s = \lim_{\rho \to 0} FTBF(p)$  $p \rightarrow 0$  $K_s = \lim_{\epsilon \to 0} \frac{1}{\epsilon + 0.2\pi}$   $\Rightarrow$  $06 + 0.2p$  6

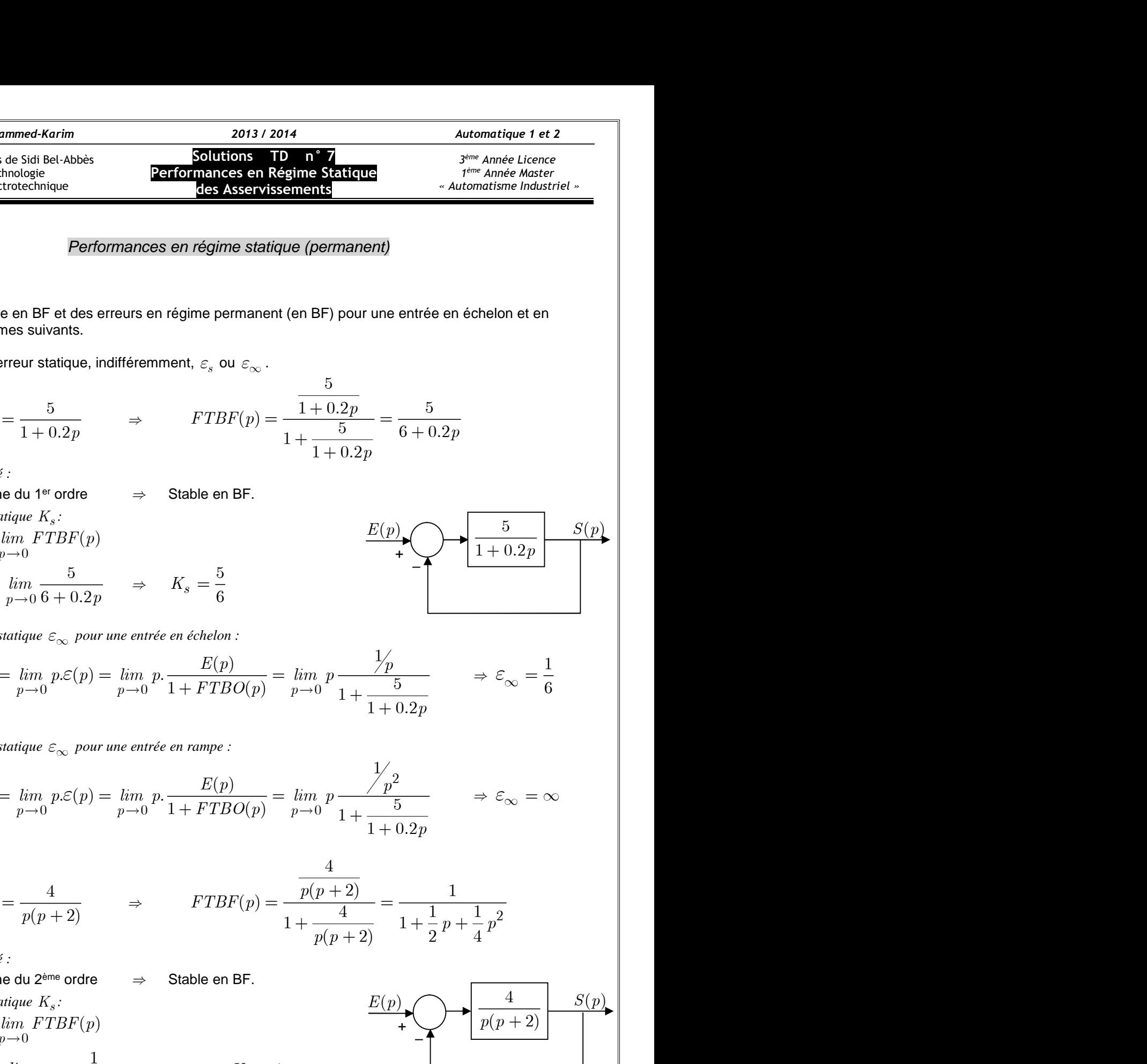

*Erreur statique*  $\varepsilon_{\infty}$  *pour une entrée en échelon :* 

*<sup>p</sup>* 6 0.2 1 1 *p p p lim p p lim p lim p FTBO p p* 1 6 *e*

*Erreur statique*  $\varepsilon_{\infty}$  *pour une entrée en rampe :* 

*e e* 2 0 0 0 1 ( ) . ( ) . 1 ( ) <sup>5</sup> 1 *p p p lim p p lim p lim p FTBO p p p p* ( ) *lim FTBF p* 1 1 <sup>1</sup> 2 4 *lim p p*

| du gain statisticue en BF et des erreurs en régime permanent (en BF) pour une entée en échelon et en<br>pour les systèmes suivants.             |
|----------------------------------------------------------------------------------------------------|
| duæ: On note l'erreur stations.                                                                                                    |
| a) $PTBO(p) = \frac{5}{1+0.2p}$ $\Rightarrow$ $FTBF(p) = \frac{\frac{5}{1+0.2p}}{\frac{1+0.2p}{1+0.2p}} = \frac{\frac{5}{6}}{\frac{5}{6+0.2p}}$ |
| Subilité :                                                                                                    |
| Substitité :                                                                                                    |
| Stabilité :                                                                                                    |
| Stabilité :                                                                                                    |
| Stabilité :                                                                                                    |
| Stabilité :                                                                                                    |
| Stabilité :                                                                                                    |
| Stain stailique $K_x$ :                                                                                                    |
| Ex = lim $PTBF(p)$                                                                                                    |
| $K_s = lim$ $PTBF(p)$                                                                                                    |
| $E_{\infty} = lim p. E(p) = lim p$ $p$ $\frac{E(p)}{1+PTBO(p)} = lim p$ $p$ $\frac{1}{1+0.2p}$ \n                                               |
| Exercise 10.20                                                                                                    |
| Exercise 2.20                                                                                                    |
| Exercise 2.30                                                                                                    |
| Exercise 2.31                                                                                                    |
| Exercise 2.42                                                                                                    |
| Exercise 2.43                                                                                                    |
| Exercise 2.34                                                                                                    |
| Exercise 2.43                                                                                                    |
| Exercise 2.43                                                                                                    |
| Exercise 2.43                                                                                                    |
| Exercise 2.34                                                                                                    |
| Exercise 2.43                                                                                                    |
| Exercise 2.43                                                                                                    |
| Exercise 2.43                                                                                                    |
| Exercise 2.43                                                                                                    |
| Exercise 2.43                                                                                                    |
|                                                                                                    |

 *Stabilité :* Système du 2<sup>ème</sup> ordre  $\Rightarrow$  Stable en BF.

• Gain statingue 
$$
K_s
$$
:  
\n $K_s = \lim_{p \to 0} FTBF(p)$   
\n $K_s = \lim_{p \to 0} \frac{1}{1 + \frac{1}{2}p + \frac{1}{4}p^2}$   $\Rightarrow K_s = 1$ 

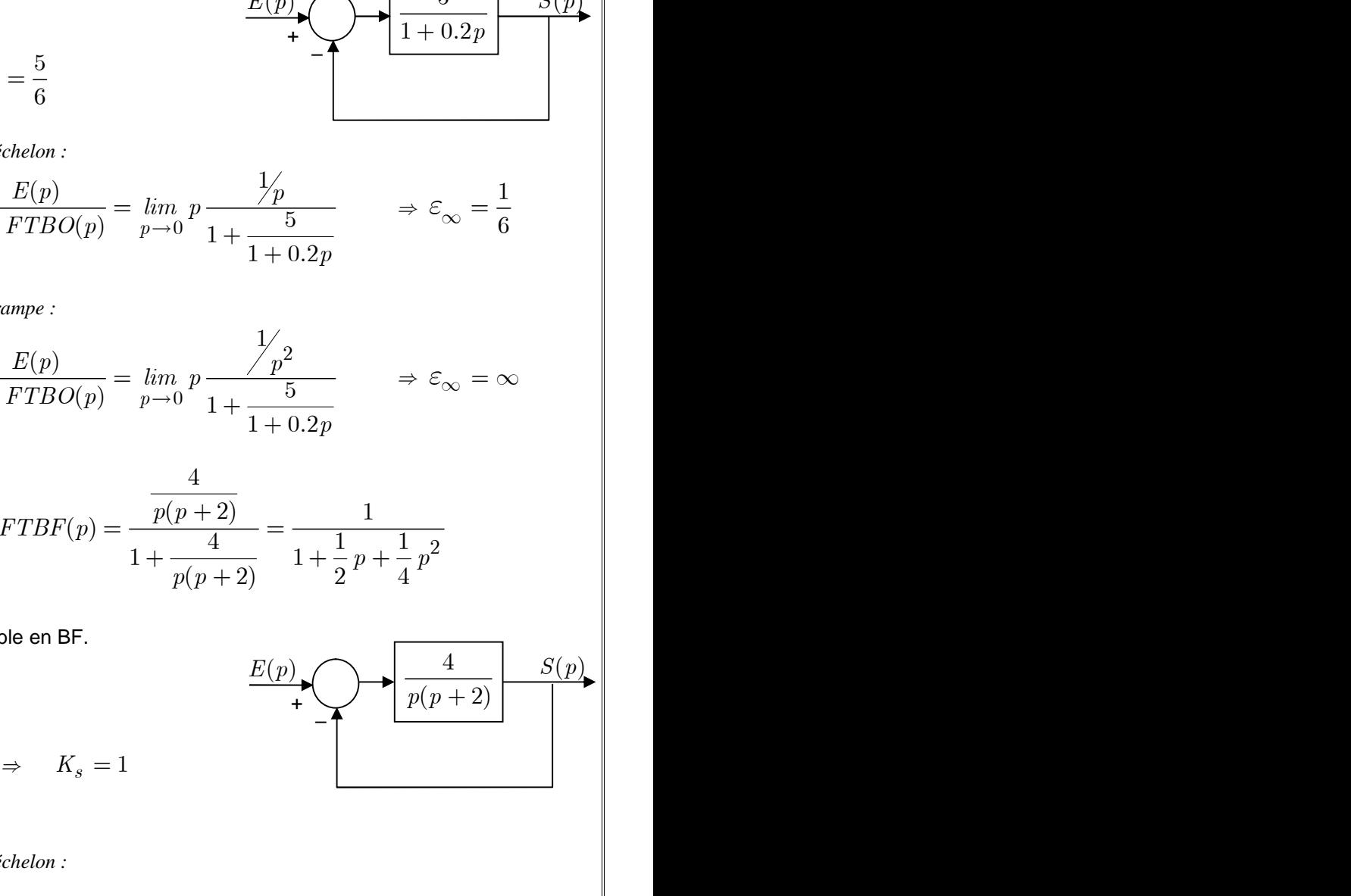

*Erreur statique*  $\varepsilon_{\infty}$  *pour une entrée en échelon :* 

$$
\varepsilon_{\infty} = \lim_{p \to 0} p \frac{1/p}{1 + \frac{4}{p(p+2)}}
$$
  $\Rightarrow \varepsilon_{\infty} = 0$  (Prévisible, car présente d'un intégrateur)

*Erreur statique*  $\varepsilon_{\infty}$  *pour une entrée en rampe :* 

H Mohammed-Karim  
\n2013 / 2014  
\n
$$
\mathcal{E}_{\infty} = \lim_{p \to 0} p \frac{1}{1 + \frac{4}{p(p+2)}} = \lim_{p \to 0} \frac{1}{p} \frac{p(p+2)}{p(p+2)+4} \Rightarrow \mathcal{E}_{\infty} = \frac{1}{2}
$$
\n
$$
O(p) = \frac{5.75}{2(1 + 0.72)} \Rightarrow FTBF(p) = \frac{\frac{5.75}{p^2(1 + 0.7p)}}{5.75} = \frac{5.75}{2(1 + 0.7p)}
$$

( 2) *p p* ( 2) 4 *p p* c) <sup>2</sup> 5.75 ( ) (1 0.7 ) *FTBO p p p* 2 2 5.75 *p p FTBF p* 

- *Stabilité :*
	- On peut remarquer sur le polynôme de l'équation  $E(p)$ caractéristique (dénominateur de la FTBF), le coefficient de la puissance  $p<sup>1</sup>$  est nul. La condition nécessaire mais pas suffisante (Critère d'Hurwitz) n'est pas vérifiée.  $\Rightarrow$  Instable en BF.

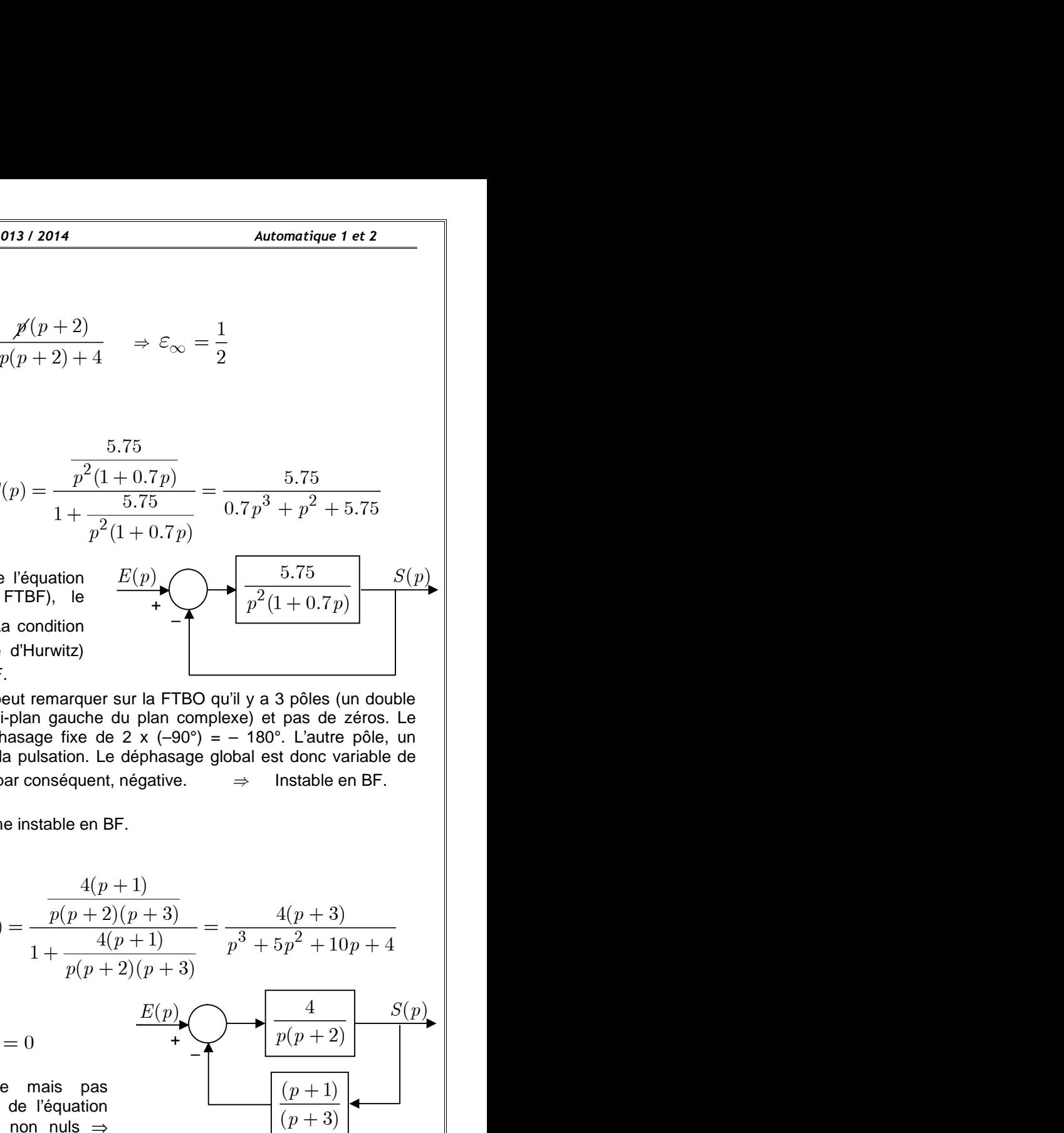

 $\checkmark$  Sans tracer le diagramme de Bode, on peut remarquer sur la FTBO qu'il y a 3 pôles (un double pôle à l'origine et un pôle dans le demi-plan gauche du plan complexe) et pas de zéros. Le double pôle à l'origine introduit un déphasage fixe de 2 x  $(-90^\circ) = -180^\circ$ . L'autre pôle, un déphasage variable de 0° à –90° selon la pulsation. Le déphasage global est donc variable de  $-180^\circ$  à  $-270^\circ$ . La marge de phase est, par conséquent, négative.  $\Rightarrow$  Instable en BF.

On ne calcule pas performances d'un système instable en BF.

c) 
$$
FTBO(p) = \frac{5.75}{p^2(1 + 0.7p)}
$$
  $\Rightarrow$   $FTBF(p) = \frac{\frac{5.75}{p^2(1 + 0.7p)}}{1 + \frac{5.75}{p^2(1 + 0.7p)}} = \frac{5.75}{0.7p^3 + p^2 + 5.75}$   
\n• *Sabilité :*  
\n• On peut remarquer sur le polynôme de l'équation  
\ncan服istic de la prussance p<sup>1</sup> est not. La condition  
\nnocessaire mais pas suffanente (Critère d'Hurvitz)  
\nneséstare de diagramme de Bose, on peut remarquer sur la FTBO qu'il y a 3 pólles (un double  
\npoles à l'origine et un pòle dans le o am-fplan gauche en LFTLO qu'il y a 3 pólles (un double  
\npoles à l'origine et un pòle dans le domi-plane gauche en LFTLO qu'il y a 3 pólles (un double  
\nchoable pòle à l'origine et un pòle dans le domi-plane que sur la FTBO qu'il y a 3 pólles (un double  
\nchoable pòle à l'origine et un pòle dans le domi-plane que sur la FTEO qu'il y a 3 pólles (un double  
\ndephasege variable de 0° à -90° selon la pulsation. Le déphasage glòola est donc variable de  
\n-180° à -270°. La marque de písnes est par consequent, négative.  $\Rightarrow$  Instable en BF.  
\nOn ne calculate pas performances d'un système instable en BF.  
\n  
\n• *Subilité :*  
\n1 + FTBO(p) =  $\frac{4(p + 1)}{p(p + 2)(p + 3)} \Rightarrow FTBF(p) = \frac{p(p + 2)(p + 3)}{1 + \frac{4(p + 1)}{p(p + 2)(p + 3)}} = \frac{4(p + 3)}{p^3 + 5p^2 + 10p + 4}$   
\n• *Schinité :*  
\n1 + FTBO(p) = 0  $\Rightarrow p^3 + 5p^2 + 10p + 4 = 0$   
\n• *Critée de Routh*+ Hurwitz (tableau de Routh): 1<sup>4</sup>1<sup>6</sup>  
\n• *Edient SETBF(p)*  
\n• *Leim FTBF(p)*  
\n• *Leim FTBF(p)*  
\n• *Ke, leim FTBF(p*

- *Stabilité :* 1+ FTBO(p) = 0  $\Rightarrow$   $p^3 + 5p^2 + 10p + 4 = 0$
- Critère d'Hurwitz (condition nécessaire mais pas suffisante) vérifié : Tous les coefficients de l'équation caractéristique sont de même signe et non nuls  $\Rightarrow$ tableau de Routh.
- Critère de Routh-Hurwitz (tableau de Routh) : 1ère colonne de même signe  $\Rightarrow$  Système stable en BF.

| Subilité :                                                                                                    | $p(p + 2)(p + 3)$                                                                                                    |                      |
|----------------------------------------------------------------------------------------------------|----------------------------------------------------------------------------------------------------|----------------------|
| 1 + FTBO(p) = 0 ⇒ $p^3 + 5p^2 + 10p + 4 = 0$                                                                                                    | $\frac{E(p)}{p(p + 2)}$                                                                                                    | $\frac{4}{p(p + 2)}$ |
| ✓ Critère d'Hurwitz (condition <i>nécessaire mais pas</i> suffisante) vérifié : Tous les coefficients de l'équation                                                                                                    | $\frac{p(p + 1)}{p(p + 3)}$                                                                                                    |                      |
| ✓ Critère de Routh.                                                                                                    | ✓ Critère de Routh-Hurwitz (tableau de Routh) : 1 <sup>ère</sup> colonne de même signe $\Rightarrow$ Systeme stable en $\Rightarrow$ 5 <sup>3</sup> : 1 10<br>BF. |                      |
| ✓ Gain <i>statique K<sub>s</sub>:</i> $F_s = \lim_{p \to 0} \frac{4(p + 3)}{p^3 + 5p^2 + 10p + 4}$ $\Rightarrow$ $K_s = 3$                                                                                                    |                                                                                                    |                      |
| ✓ <i>K<sub>s</sub> = \lim_{p \to 0} \frac{4(p + 3)}{p^3 + 5p^2 + 10p + 4}</i> $\Rightarrow$ $K_s = 3$                                                                                                    |                                                                                                    |                      |
| ✓ <i>K<sub>s</sub> = \lim_{p \to 0} \frac{4(p + 3)}{p^3 + 5p^2 + 10p + 4}</i> $\Rightarrow$ $K_s = 3$                                                                                                    |                                                                                                    |                      |
| ✓ <i>K<sub>s</sub> = \lim_{p \to 0} \frac{1}{1 + \frac{4(p + 1)}{1 + \frac{4(p + 1)}{1 + \frac{4(p +</i> |                                                                                                    |                      |

*Erreur statique*  $\varepsilon_{\infty}$  *pour une entrée en échelon :* 

$$
\varepsilon_{\infty} = \lim_{p \to 0} p \frac{1/p}{1 + \frac{4(p+1)}{p(p+2)(p+3)}} \Rightarrow \varepsilon_{\infty} = 0 \quad \text{(Prévisible, car présente d'un intégrateur)} \quad \text{[}
$$

4( 1) <sup>1</sup> *lim p* 4 *p p*( 2) ( 1) ( 3) *p p* – <sup>+</sup> *E p*( ) *S p*( )

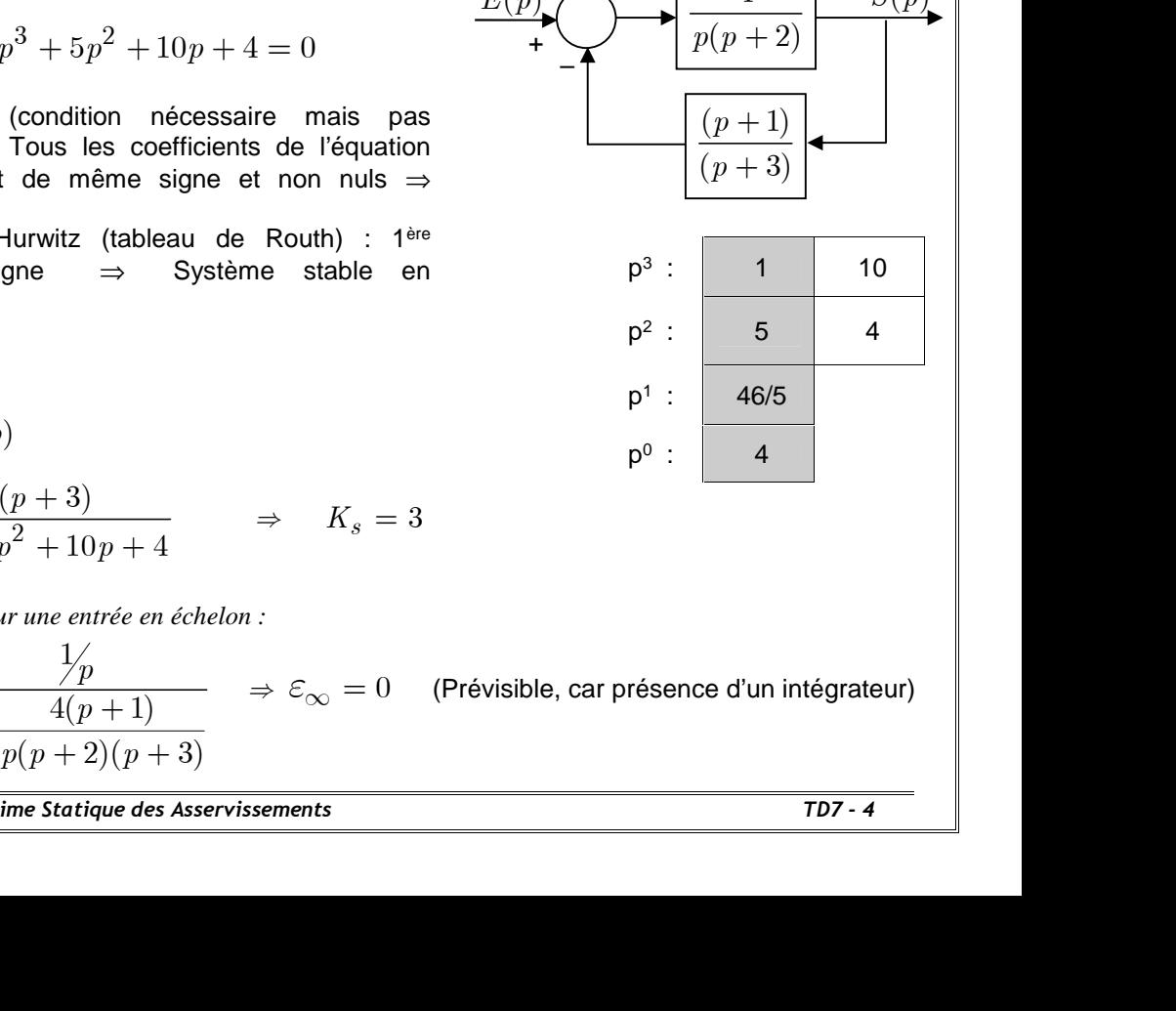

*Erreur statique*  $\varepsilon_{\infty}$  *pour une entrée en rampe :* 

| GLLAH Mohammed-Karim                                                                                                    | 2013 / 2014 | Automatique 1 et 2 |
|----------------------------------------------------------------------------------------------------|-------------|--------------------|
| Erreur statique $\varepsilon_{\infty}$ pour une entrée en rampe :                                                                                                    |             |                    |
| $\varepsilon_{\infty} = \lim_{p \to 0} p \frac{p^2}{1 + \frac{4(p+1)}{p(p+2)(p+3)}} = \lim_{p \to 0} \frac{1}{p} \frac{p(p+2)(p+3)}{p(p+2)(p+3) + 4(p+1)} \implies \varepsilon_{\infty} = \frac{3}{2}$ \n |             |                    |
| 2                                                                                                    |             |                    |
| 2                                                                                                    |             |                    |
| 2                                                                                                    |             |                    |
| 2                                                                                                    |             |                    |
| 3                                                                                                    |             |                    |
| 4                                                                                                    |             |                    |
| 5                                                                                                    |             |                    |
| 5                                                                                                    |             |                    |
| 6                                                                                                    |             |                    |
| 7                                                                                                    |             |                    |
| 8                                                                                                    |             |                    |
| 9                                                                                                    |             |                    |
| 10                                                                                                    |             |                    |
| 11                                                                                                    |             |                    |
| 12                                                                                                    |             |                    |
| 23                                                                                                    |             |                    |
| 34                                                                                                    |             |                    |
| 4                                                                                                    |             |                    |
| 5                                                                                                    |             |                    |
| 6                                                                                                    |             |                    |
| 7                                                                                                    |             |                    |
| 8                                                                                                    |             |                    |
| 9                                                                                                    |             |                    |
| 10                                                                                                    |             |                    |
| 11                                                                                                    |             |                    |
| 12                                                                                                    |             |                    |
| 13                                                                                                    |             |                    |
| 14                                                                                                    |             |                    |
| 15                                                                                                    |             |                    |
| 16                                                                                                    |             |                    |
| 17                                                                                                    |             |                    |
| 18                                                                                                    |             |                    |
| 19                                                                                                    |             |                    |
| 10                                                                                                    |             |                    |
| 11                                                                                                    |             |                    |
| 10                                                                                                    |             |                    |
| 11                                                                                                    |             |                    |
|                                                                                                    |             |                    |

# **Exercice n°2**

Soit le système asservi ci-contre :

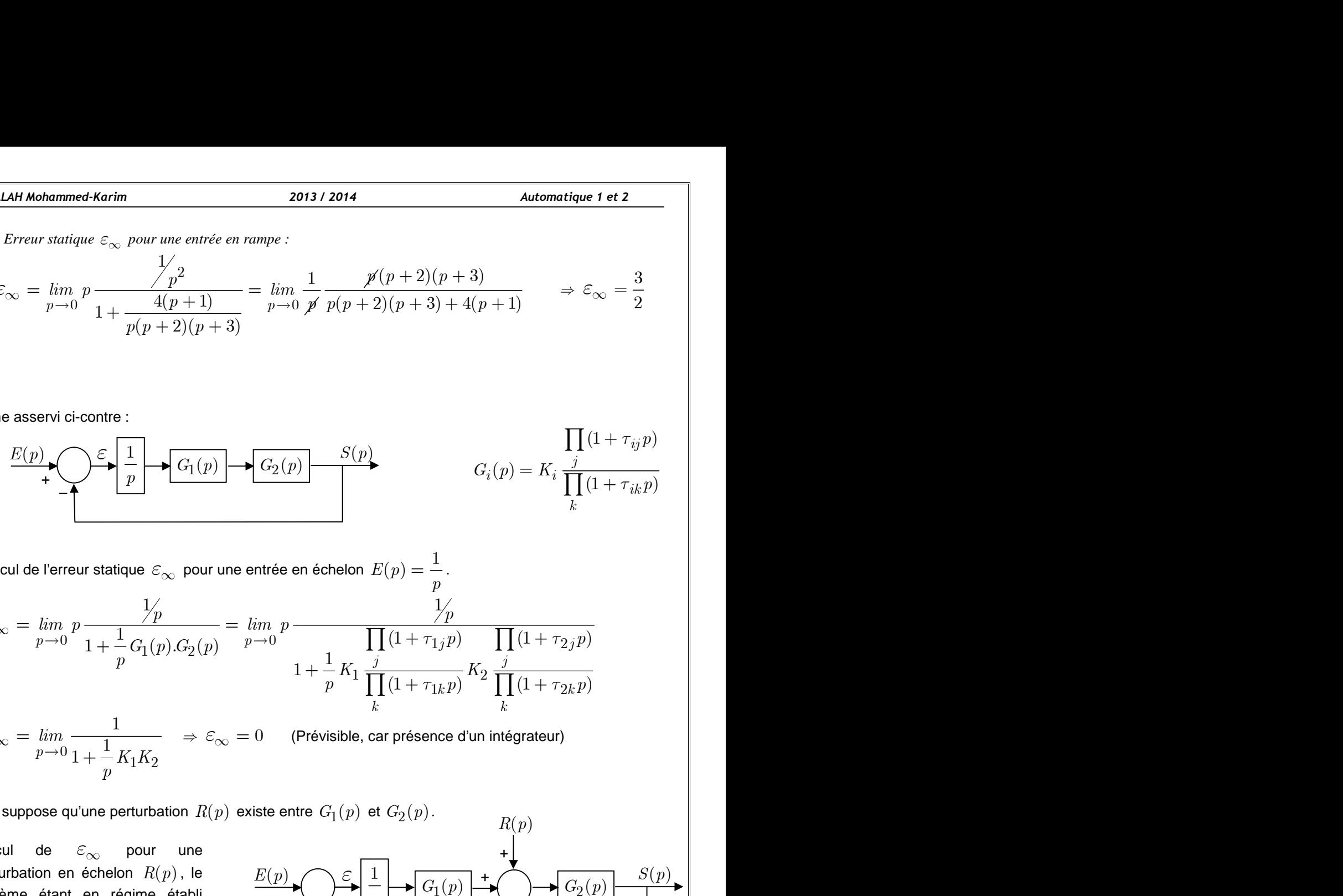

of. FELLAH MohammeckAerim  
\n2013/2014  
\n**EXECUTE:** 
$$
E_{\infty} = \lim_{p \to 0} p \frac{1}{1 + \frac{q(p+1)}{q(p+2)(p+3)}} = \lim_{p \to 0} \frac{p(p+2)(p+3)}{p(p+2)(p+3) + 4(p+1)} \Rightarrow \mathcal{E}_{\infty} = \frac{3}{2}
$$
  
\n**Example**  
\nSysetime:  $\text{assert of } \text{Converse}$   
\n $\mathcal{E}(p) = \frac{1}{p} \left( \frac{1}{p} \right) \left( \frac{1}{p(1 + p)} \right) \left( \frac{1}{p(1 + p)} \right) \left( \frac{1}{p(1 + p)} \right) \left( \frac{1}{p} \right) \left( \frac{1}{p(1 + p)} \right)$   
\n $\mathcal{E}_{\infty} = \lim_{p \to 0} p \frac{1}{1 + \frac{1}{p} G_1(p) G_2(p)} \right) \left( \frac{1}{p} \right) \left( \frac{1}{p} \right) \left( \frac{1$ 

 $0 + \frac{1}{2} K_1 K_2$  $\frac{1}{p} \rightarrow 0$  1 +  $\frac{1}{p} K_1 K_2$   $\rightarrow \infty$   $\rightarrow$  0  $\rightarrow$  0  $\rightarrow$  1 revisible, can  $\lim$   $\frac{1}{1}$   $\implies$   $\varepsilon_{\infty} = 0$  (Prévisible, car présence d'un inté p<sup>12</sup>  $\varepsilon_{\infty} = \lim_{p \to 0} \frac{1}{1 + \frac{1}{2} K_{\star} K_{\circ}} \Rightarrow \varepsilon_{\infty} = 0$  (Prévisible, car présence d'un intégne  $+$   $-K_1K_2$ 

 $\Rightarrow \, \varepsilon_{\infty} = 0 \quad \,$  (Prévisible, car présence d'un intégrateur)

système étant en régime établi d'un échelon d'amplitude  $E_0$  sur  $-\uparrow$ 

| $G_2(p)$                                 | $S(p)$                      | $\prod_i (1 + \tau_{ij} p)$ |
|------------------------------------------|-----------------------------|-----------------------------|
| entrée en échelon $E(p) = \frac{1}{p}$ . |                             |                             |
| lim $p$                                  | $\frac{1}{p}$               |                             |
| lim $p$                                  | $\frac{1}{p}$               |                             |
| lim $p$                                  | $\frac{1}{p}$               |                             |
| lim $p$                                  | $\frac{1}{p}$               |                             |
| lim $p$                                  | $\frac{1}{p}$               |                             |
| lim $p$                                  | $\frac{1}{p}$               |                             |
| lim $p$                                  | $\frac{1}{p}$               |                             |
| lim $p$                                  | $\frac{1}{p}$               |                             |
| lim $(1 + \tau_{1j} p)$                  | $\prod_i (1 + \tau_{2j} p)$ |                             |
| lim $(1 + \tau_{2j} p)$                  |                             |                             |
| lim $(1 + \tau_{2j} p)$                  |                             |                             |
| lim $(1 + \tau_{2j} p)$                  |                             |                             |
| lim $(1 + \tau_{2j} p)$                  |                             |                             |
| lim $(1 + \tau_{2j} p)$                  |                             |                             |
| lim $(1 + \tau_{2j} p)$                  |                             |                             |
| lim $(1 + \tau_{2j} p)$                  |                             |                             |
| lim $(1 + \tau_{2j} p)$                  |                             |                             |
| lim $(1 + \tau_{2j} p)$                  |                             |                             |
| lim $(1 + \tau_{2j} p)$                  |                             |                             |
| lim $(1 + \tau_{2j} p)$                  |                             |                             |
| lim $(1 + \tau_{2j} p)$                  |                             |                             |
| lim $(1 + \tau_{2$                       |                             |                             |

(d'après 2-a).  $E_{\rm 0}$  est alors égale à  $S_{\rm 0}$ .

 $p \to 0$   $1 + \frac{1}{p} G_1(p).G_2(p)$   $p \to 0$   $1 + \frac{1}{p} K_1 \prod_{k=1}^{n} (1 + \tau_{1k} p)$   $K_2 \prod_{k=1}^{n} (1 + \tau_{2k} p)$ <br>  $\varepsilon_{\infty} = \lim_{p \to 0} \frac{1}{1 + \frac{1}{p} K_1 K_2}$   $\Rightarrow \varepsilon_{\infty} = 0$  (Prévisible, car présence d'un intégrateur)<br>
On suppose qu'  $1 + \frac{1}{p} K_1 \prod_{k=1}^{p} (1 + \tau_{1k} p) K_2 \prod_{k=1}^{p} (1 + \tau_{2k} p)$ <br>  $\varepsilon_{\infty} = \lim_{p \to 0} \frac{1}{1 + \frac{1}{p} K_1 K_2}$   $\Rightarrow \varepsilon_{\infty} = 0$  (Prévisible, car présence d'un intégrateur)<br>
On suppose qu'une perturbation  $R(p)$  existe entre  $G_1(p)$  $\varepsilon_{\infty} = \lim_{p \to 0} \frac{1}{1 + \frac{1}{p} K_1 K_2}$   $\Rightarrow \varepsilon_{\infty} = 0$  (Prévisible, car présence d'un intégrateur)<br>
On suppose qu'une perturbation  $R(p)$  existe entre  $G_1(p)$  et  $G_2(p)$ .<br>
Calcul de  $\varepsilon_{\infty}$  pour une<br>
perturbation  $\$  $\varepsilon_{\infty} = \lim_{p \to 0} \frac{1}{1 + \frac{1}{p} K_1 K_2}$   $\Rightarrow \varepsilon_{\infty} = 0$  (Prévisible, car présence d'un intégrateur)<br>
On suppose qu'une perturbation  $R(p)$  existe entre  $G_1(p)$  et  $G_2(p)$ .<br>
Calcul de  $\varepsilon_{\infty}$  pour une<br>
perturbation en Consumpose qu'une perturbation  $R(p)$  existe entre  $G_1(p)$  et  $G_2(p)$ .<br>
Calcul de  $\varepsilon_{\infty}$  pour une<br>
perturbation en eleben  $R(p)$ , le<br>
cynthetic and entreprendiction entreprendiction entreprendiction control  $\frac{F(p)}{p}$ <br> i après un échelon d'entrée sur  $E(p)$ , l'erreur en régime statique  $\varepsilon_{\infty}$  est nu<br>
ors égale à  $S_0$ .<br>
On  $R(p)$  constitue donc l'origine des temps.<br>
(tion permet d'écrire :  $s(t) = s_0(t) + s_1(t)$ <br>  $t = (e_0(t) + e_1(t)) - (s_0(t) + s_1$ Furthation en debtoin  $R(p)$ , be<br>
turbanican en debtoin  $R(p)$ , be<br>
turbanican en debtoin  $\frac{E(p)}{p}$ <br>  $\frac{E(p)}{p}$ <br>  $\frac{E(p)}{p}$ <br>  $\frac{E(p)}{p}$ <br>  $\frac{E(p)}{p}$ <br>  $\frac{E(p)}{p}$ <br>  $\frac{E(p)}{p}$ <br>  $\frac{E(p)}{p}$ <br>  $\frac{E(p)}{p}$ <br>  $\frac{E(p)}{p}$ <br>  $\frac$ en régime établi<br>
amplitude  $E_0$  sur<br>
me établi après un échelon d'entrée sur  $E(p)$ , l'enceur en régime statique  $\varepsilon_{\infty}$  est nulle<br>
me établi après un échelon d'entrée sur  $E(p)$ , l'enreur en régime statique  $\varepsilon_{\infty}$ Calcul de  $\varepsilon_{\infty}$  pour une<br>
perturbation en échelon  $R(p)$ , le  $\frac{\varepsilon_{p}}{p}$  **C**<sub>1</sub>(*p*)  $\star$   $\left(\frac{1}{p}\right)$   $\star$   $\left(\frac{1}{G_{2}(p)}\right)$   $\star$   $\left(\frac{1}{G_{2}(p)}\right)$   $\star$   $\left(\frac{1}{G_{2}(p)}\right)$   $\star$   $\left(\frac{1}{G_{2}(p)}\right)$   $\star$   $\left(\frac{1}{G$ For  $E(p)$ , i.e.<br>  $\frac{E(p)}{p}$  or  $\frac{E(p)}{p}$  or  $\frac{E(p)}{p}$  or  $\frac{E(p)}{p}$  or  $\frac{E(p)}{p}$  or  $\frac{E(p)}{p}$  or  $\frac{E(p)}{p}$  or  $\frac{E(p)}{p}$ <br>
bili après un échelon d'entrée sur  $E(p)$ , l'erreur en régime statique  $\varepsilon_{\infty}$  est n

$$
\text{Ce qui donne : } \varepsilon(t) = -s_1(t) \qquad \Rightarrow \qquad \varepsilon(p) = -S_1(p)
$$

La sortie  $\,S_1^{}$  , due à la perturbation, s'écrit :

$$
S_1(p) = R(p) \frac{G_2(p)}{1 + \frac{1}{p} G_1(p) . G_2(p)} \quad \text{avec} \quad R(p) = \frac{1}{p} \quad \boxed{\begin{bmatrix} p & \begin{bmatrix} 0 & 0 \\ 0 & 1 & 0 \\ 0 & 0 & 0 \\ 0 & 0 & 0 \end{bmatrix}} \end{bmatrix}}
$$

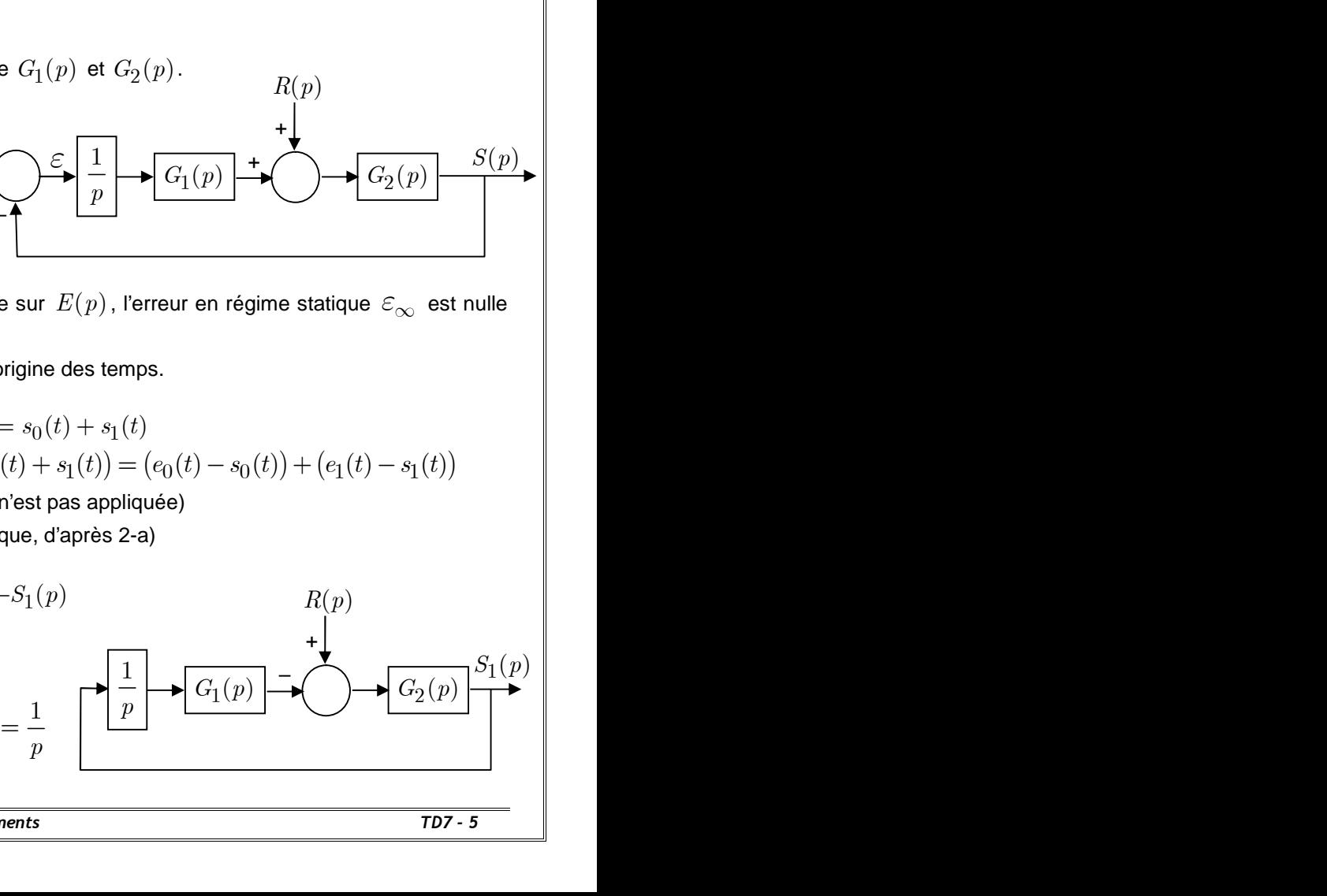

*Solutions TD n° 7 : Performances en Régime Statique des Asservissements TD7 - 5*

$$
\varepsilon(p) = -\frac{1}{p} \frac{G_2(p)}{1 + \frac{1}{p} G_1(p) . G_2(p)}
$$

| FELLAH Mohammed-Karim                                                                                                    | 2013 / 2014                                                                                                    | Automatique 1 et 2     |                        |                        |                        |
|----------------------------------------------------------------------------------------------------|----------------------------------------------------------------------------------------------------|------------------------|------------------------|------------------------|------------------------|
| $\mathcal{E}(p) = -\frac{1}{p} \frac{G_2(p)}{1 + \frac{1}{p} G_1(p) . G_2(p)}$                                                | $\mathcal{E}_{\infty} = \lim_{p \to 0} p.\mathcal{E}(p) = -\lim_{p \to 0} p \frac{1}{p} \frac{G_2(p)}{1 + \frac{1}{p} G_1(p) . G_2(p)} = -\lim_{p \to 0} \frac{K_2}{1 + \frac{1}{p} K_1.K_2} \implies \mathcal{E}_{\infty} = 0$ |                        |                        |                        |                        |
| Le système est maintenant :<br>Calculate $\mathcal{E}_{\infty}$ et $\delta_{\infty}$ dans les<br>mêmes conditions que pour la | $E(p)$                                                                                                    | $\mathcal{E}_{\infty}$ | $\mathcal{E}_{\infty}$ | $\mathcal{E}_{\infty}$ | $\mathcal{E}_{\infty}$ |

c) Le système est maintenant :

mêmes conditions que pour la question b).

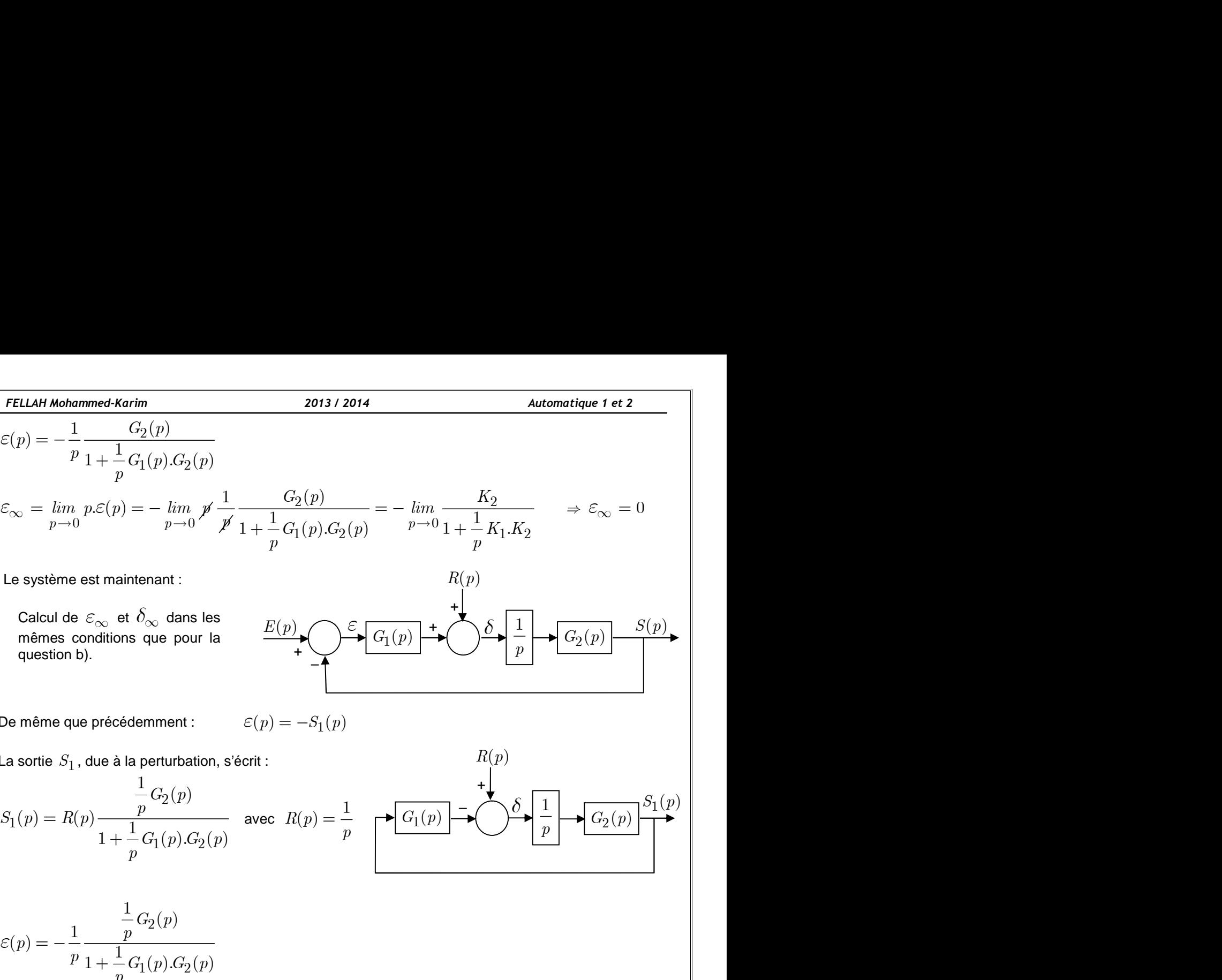

La sortie  $\,S_1^{}$  , due à la perturbation, s'écrit :

| FELLAH Mohammed-Karim                                                                    | 2013 / 2014                                                                                                    | Automatique 1 et 2                                                                |                                                                                      |
|------------------------------------------------------------------------------------------|----------------------------------------------------------------------------------------------------|-----------------------------------------------------------------------------------|--------------------------------------------------------------------------------------|
| $\varepsilon(p) = -\frac{1}{p} \frac{G_2(p)}{1 + \frac{1}{p} G_1(p) G_2(p)}$             | $\varepsilon_{\infty} = \lim_{p \to 0} p \varepsilon(p) = -\lim_{p \to 0} p' \frac{1}{p} \frac{G_2(p)}{1 + \frac{1}{p} G_1(p) G_2(p)} = -\lim_{p \to 0} \frac{K_2}{1 + \frac{1}{p} K_1.K_2} \Rightarrow \varepsilon_{\infty} = 0$ |                                                                                   |                                                                                      |
| Le système est maintenant :                                                              | $R(p)$                                                                                                    |                                                                                   |                                                                                      |
| Le système est maintenant :                                                              | $R(p)$                                                                                                    |                                                                                   |                                                                                      |
| De même que précédemment :                                                               | $\varepsilon(p) = -S_1(p)$                                                                                                    |                                                                                   |                                                                                      |
| De même que précédemment :                                                               | $\varepsilon(p) = -S_1(p)$                                                                                                    |                                                                                   |                                                                                      |
| La sortie $S_1$ , due à la perturbation, s'ecrit :                                       | $\frac{1}{p} G_2(p)$                                                                                                    | $S_1(p) = R(p) \frac{p}{1 + \frac{1}{p} G_1(p) G_2(p)}$ avec $R(p) = \frac{1}{p}$ | $\frac{1}{p} G_1(p) - \sqrt{\frac{\delta}{p}} \frac{1}{p} + \frac{1}{G_2(p)} S_1(p)$ |
| $\varepsilon(p) = -\frac{1}{p} \frac{\frac{1}{p} G_2(p)}{1 + \frac{1}{p} G_1(p) G_2(p)}$ | avec $R(p) = \frac{1}{p}$                                                                                                    |                                                                                   |                                                                                      |

2 1 2 1 ( ) <sup>1</sup> ( ) <sup>1</sup> 1 ( ). ( ) *G p p p <sup>p</sup> G p G p p <sup>e</sup> p* 0 *<sup>e</sup> lim p* 1 *p* 2 2 2 0 0 1 2 1 2 1 2 1 1 ( ) 1 1 . 1 ( ). ( ) 1 . *p p G p K p p <sup>K</sup> lim lim p K K G p G p K K p p* 1 1 *K e* ( ) ( ) <sup>1</sup> ( ) *S p G p*

$$
S_1(p) = R(p) \frac{\frac{1}{p} G_2(p)}{1 + \frac{1}{p} G_1(p) G_2(p)}
$$
 avec  $R(p) = \frac{1}{p}$   
\n
$$
\epsilon(p) = -\frac{1}{p} \frac{\frac{1}{p} G_2(p)}{1 + \frac{1}{p} G_1(p) G_2(p)}
$$
  
\n
$$
\epsilon_{\infty} = -\lim_{p \to 0} \frac{1}{p} \frac{\frac{1}{p} G_2(p)}{1 + \frac{1}{p} G_1(p) G_2(p)}
$$
  
\n
$$
\epsilon_{\infty} = -\lim_{p \to 0} \frac{1}{p} \frac{\frac{1}{p} G_2(p)}{1 + \frac{1}{p} G_1(p) G_2(p)} = \lim_{p \to 0} \frac{-\frac{1}{p} K_2}{1 + \frac{1}{p} K_1 K_2} = \lim_{p \to 0} \frac{-K_2}{p + K_1 K_2} \Rightarrow \epsilon_{\infty} = \frac{-1}{K_1}
$$
  
\n
$$
\begin{cases}\n\delta(p) = \frac{S_1(p)}{\frac{1}{p} G_2(p)} \\
S_1(p) = R(p) \frac{\frac{1}{p} G_2(p)}{1 + \frac{1}{p} G_1(p) G_2(p)} \\
\delta_{\infty} = \lim_{p \to 0} p \delta(p) = -\lim_{p \to 0} \frac{1}{p} \frac{1}{1 + \frac{1}{p} G_1(p) G_2(p)} = \lim_{p \to 0} \frac{1}{1 + \frac{1}{p} K_1 K_2} \\
\delta_{\infty} = \lim_{p \to 0} p \delta(p) = -\lim_{p \to 0} \frac{1}{p} \frac{1}{1 + \frac{1}{p} G_1(p) G_2(p)} = \lim_{p \to 0} \frac{1}{1 + \frac{1}{p} K_1 K_2} \Rightarrow \delta_{\infty} = 0 \\
\text{Conclusion: En presence d'infegrateurs sur la branche de sorte d'un comparateur, l'ereur statique, suite} \text{ au néchelon, est toujours nulle.}\n\end{cases}
$$

*Conclusion :* En présence d'intégrateurs sur la branche de sortie d'un comparateur, l'erreur statique, suite à un échelon, est toujours nulle.

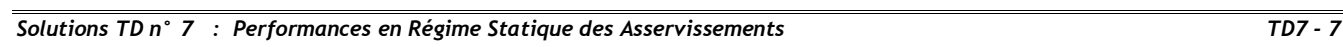

# **Exercice n°3**

Soient les systèmes asservis, ci-dessous, supposés stables.

Si nous raisonnons sur les entrées des intégrateurs et les gains statiques et sur les conclusions obtenues grâce aux exercices précédents, déterminons les valeurs des différentes grandeurs intermédiaires et de sorties en régime permanent (régime statique). **EXEMPLE**<br>
Les systèmes asservis, ci-dessous, supposés stables.<br>
Il es systèmes asservis, ci-dessous, supposés stables.<br>
Ferroices précédents, déterminons les valeurs des différentes grandeurs intermédiaires<br>
Perromanent *arim* 2013 / 2014 Automatique 1 et 2<br> *C*: dessous, supposés stables.<br> *C*: dessous, supposés stables.<br> *E* proposes stables différentes grandeurs intermédiaires et de sorties en<br>
altique).<br>  $E(p)$ <br>  $E(p)$ <br>  $E(p)$ <br>  $E(p)$ <br> 2013 / 2014<br>
2013 / 2014<br>
Automatique 1 et 2<br>
cosés stables.<br>
ateurs et les gains statiques et sur les conclusions obtenues grâce<br>
raleurs des différentes grandeurs intermédiaires et de sorties en<br>  $\frac{R(p)}{1+T_2p}$ <br>  $\frac{2$ 2013 / 2014<br> **Automatique 1 et 2**<br>
tables.<br>
te les gains statiques et sur les conclusions obtenues grâce<br>
des différentes grandeurs intermédiaires et de sorties en<br>  $\frac{R(p)}{\sqrt{\frac{T_1 p}{n}}}$ <br>  $\frac{P}{q}$ <br>  $\frac{2\pi}{b}$ <br>  $\frac{S(p)}{p}$ 2013 / 2014<br> **Automatique 1 et 2**<br>
stables.<br>
Stables.<br>  $\frac{1}{P}$  et les gains statiques et sur les conclusions obtenues grâce<br>
s des différentes grandeurs intermédiaires et de sorties en<br>  $\frac{R(p)}{T_2 p}$ <br>  $\frac{1}{P}$ <br>  $\frac{2\$ *R p*( ) – *S p*( ) 2013 / 2014<br>
Les.<br>
Les gains statiques et sur les conclusions obtenues grâce<br>
différentes grandeurs intermédiaires et de sorties en<br>  $\begin{array}{c}\nR(p) \\
\hline\np\n\end{array}$ <br>  $\begin{array}{c}\nR(p) \\
\hline\np\n\end{array}$ <br>  $\begin{array}{c}\nR(p) \\
\hline\np\n\end{array}$ <br>  $\begin{array}{c$ 

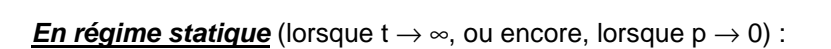

 $+$   $\swarrow$   $\perp$ 

 $\lim b(p) = 0$  (entrée d'intégrateur)

**Example 3**  
\nIs systems asseoris, ci-dessous, supposes stables.  
\nsc raisonons sur les entries des integrateurs et les gains statiques et sur les conclusions obtenues grâce  
\npercines précedents, déterminons les valeurs des différentes grandeurs internédiaires et de sorties en  
\npermament (régime statique).  
\n  
\na)  
\n
$$
\frac{E(p)}{\left( \frac{1}{p} + \sum_{p=1}^{p} p \right)} \frac{1}{p} \frac{P(p)}{p} \frac{P(p)}{p}}
$$
\n  
\n**En régime statique** (Iorsque t → «, ou encore, lorsque p → 0):  
\n
$$
E(p) = 10
$$
\n
$$
R(p) = 6
$$
\n
$$
\lim_{p \to 0} b(p) = 0 \text{ (entré d'intégrateur)}
$$
\n
$$
a(p) = R(p) \Rightarrow a(p) = R(p) + b(p) \Rightarrow \lim_{p \to 0} a(p) = 6
$$
\n
$$
\varepsilon(p) = \frac{3(1+T_1p)}{1+T_2p} = a(p) \Rightarrow \varepsilon(p) = \frac{a(p)}{3(1+T_1p)} \Rightarrow \lim_{p \to 0} \varepsilon(p) = \frac{6}{3} = 2
$$
\n
$$
\varepsilon(p) = E(p) - c(p) \Rightarrow c(p) = E(p) - \varepsilon(p) \Rightarrow \lim_{p \to 0} c(p) = 10 - 2 = 8
$$
\n
$$
S(p) \frac{2}{1+T_3p} = c(p) \Rightarrow S(p) = \frac{c(p)}{2} \Rightarrow \lim_{p \to 0} S(p) = \frac{8}{2} = 4
$$

$$
S(p)\frac{2}{1+T_3p} = c(p) \qquad \Rightarrow S(p) = \frac{c(p)}{\frac{2}{1+T_3p}} \qquad \Rightarrow \lim_{p \to 0} S(p) = \frac{8}{2} = 4
$$

*p*

 $1+T_2p \mid a \cup b \mid p$ 

*c*

 $2^p$  |  $a \smile b$  |  $p$  | |

*b*

 $+T_1p$  |  $+\rightarrow$  |  $2\pi$  |  $S(p)$  $+T_2p \mid a \cup b \mid p \mid$ 

 $a \cup b$   $p$ 

 $\mathcal{E} \left[ 3(1+T_1p) \Big| + \bigwedge_{k=1}^{\infty} \frac{2\pi}{k} \right]$   $S(p)$ 

 $2\pi$   $S(p)$ 

 $3P$ 

2 |  $\qquad$  |  $\qquad$  |  $\qquad$  |  $\qquad$  |  $\qquad$  |  $\qquad$  |  $\qquad$  |  $\qquad$  |  $\qquad$  |  $\qquad$  |  $\qquad$  |  $\qquad$  |  $\qquad$  |  $\qquad$  |  $\qquad$  |  $\qquad$  |  $\qquad$  |  $\qquad$  |  $\qquad$  |  $\qquad$  |  $\qquad$  |  $\qquad$  |  $\qquad$  |  $\qquad$  |  $\qquad$  |  $\qquad$  |  $\qquad$  |

a)

b)

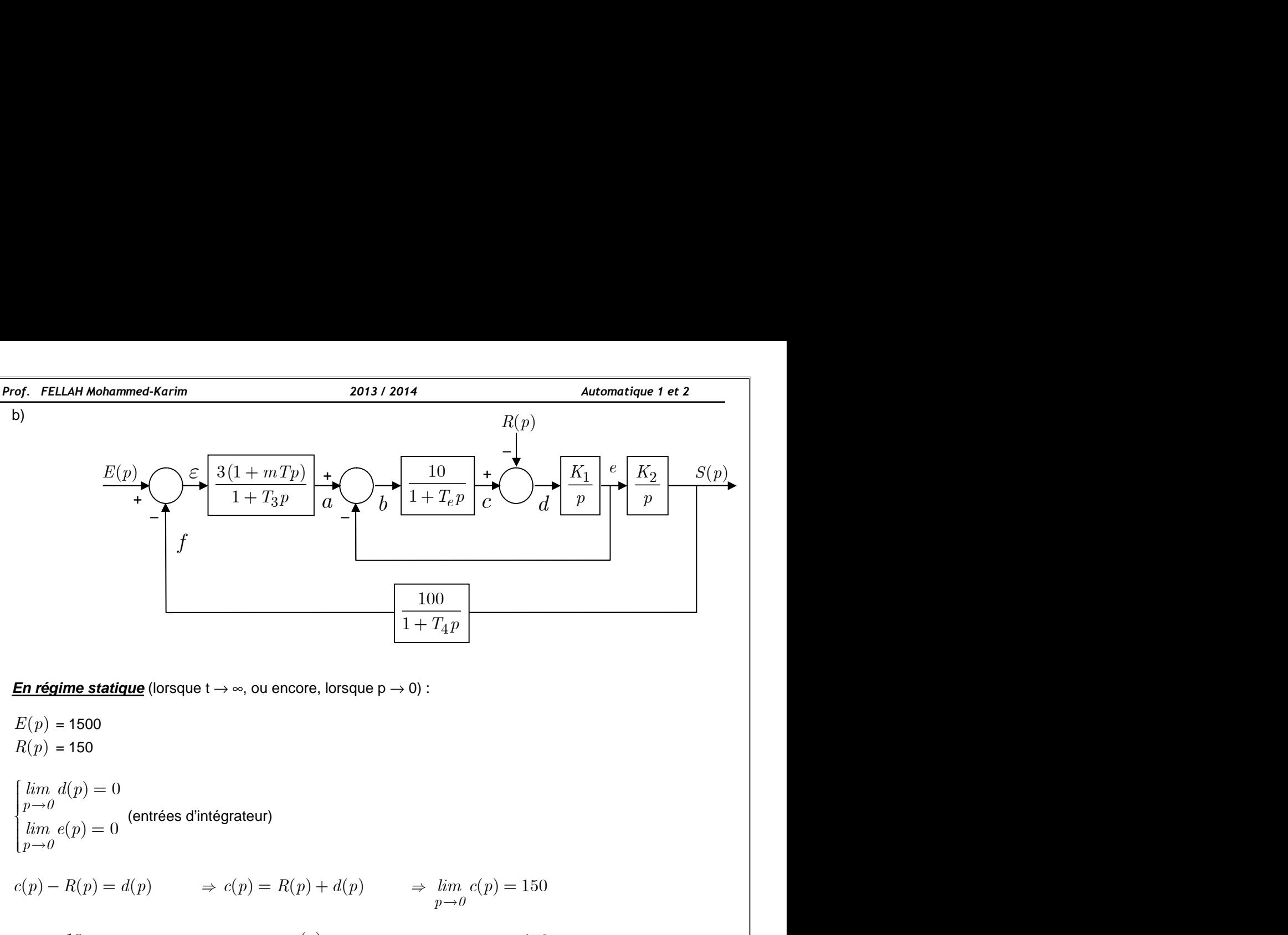

*En régime statique* (lorsque  $t \rightarrow \infty$ , ou encore, lorsque  $p \rightarrow 0$ ) :

 $\frac{E(p)}{\left| \frac{E(p)}{\left| \frac{1 + T_2 p}{1 + T_3 p} \right|} \right|} \frac{1}{d} \sqrt{b} \sqrt{\frac{10}{1 + T_c p}} \frac{1}{c} \sqrt{\frac{K_1}{d} \left| \frac{e}{p} \right|} \sqrt{\frac{K_2}{p}}$ <br>
F<br>
F<br>  $\frac{100}{1 + T_4 p}$ <br>
me statique (Iorsque t  $\rightarrow \infty$ , ou encore, Iorsque p  $\rightarrow 0$ ) :<br>
1500<br>  $(p) = 0$ <br>  $\frac{E(p)}{f}$ <br> *p*  $\frac{10}{1+T_2p}$ <br> *p*  $\frac{10}{1+T_4p}$ <br> *p*  $\frac{100}{1+T_4p}$ <br> *p*  $\frac{100}{1+T_4p}$ <br> *p*  $\frac{100}{1+T_4p}$ <br> *p*  $\frac{100}{1+T_4p}$ <br> *p*  $\frac{100}{1+T_4p}$ <br> *p*  $\frac{100}{1+T_4p}$ <br> *p*  $\frac{100}{1+T_4p}$ <br> *p*  $\frac{100}{$ *p*  $p = 0$ <br> *p*  $p = 0$ <br> *p*  $\frac{E(p)}{\sqrt{\frac{E(p)}{1+T_3p}}}$ <br>  $\frac{E(p)}{\sqrt{\frac{E(p)}{1+T_4p}}}$ <br>  $\frac{E(p)}{\sqrt{\frac{E(p)}{1+T_4p}}}$ <br>  $\frac{E(p)}{\sqrt{\frac{E(p)}{1+T_4p}}}$ <br>  $\frac{E(p)}{\sqrt{\frac{E(p)}{1+T_4p}}}$ <br>  $\frac{E(p)}{\sqrt{\frac{E(p)}{1+T_4p}}}$ <br>  $\frac{E(p)}{\sqrt{\frac{E(p)}{1+T_4p}}}$ <br>  $\frac{E(p)}{\sqrt{\frac{E(p)}{1+T_4p}}}$ <br>  $\frac{E(p)}{\sqrt{\frac{E$  $\rightarrow 0$  $\lim_{p\to 0} d(p) = 0$  $\int_{-L}^{L}$  (entrées d'intégrateur)  $\int$  lim  $e(p) = 0$  $\left\lfloor p\rightarrow 0\right\rfloor$  $E(y)$ <br>  $E(y)$ <br>  $\frac{E(y)}{\sqrt{1 + T_3 p}}$ <br>  $\frac{100}{a}$ <br>  $\frac{100}{1 + T_4 p}$ <br>  $E(x) = 1500$ <br>  $E(y) = 1500$ <br>  $E(y) = 150$ <br>  $\lim_{y \to 0} e(y) = 0$ <br>  $\lim_{y \to 0} e(y) = 0$ <br>  $\lim_{y \to 0} e(y) = 0$ <br>  $\lim_{y \to 0} e(y) = 0$ <br>  $\lim_{y \to 0} e(y) = 0$ <br>  $\lim_{y \to 0} e(y) = \lim_{y \to 0}$ *p 0*  $\frac{1}{T_e p}$  *l*  $\frac{1}{r}$  *l*  $\frac{p}{p}$  *l*  $\frac{K_1}{p}$  *l*  $\frac{F_2}{p}$  *l*  $\frac{S(p)}{p}$  *l*  $\frac{S(p)}{p}$  *l*  $\frac{S(p)}{p}$  *l*  $\frac{S(p)}{p}$  *l*  $\frac{S(p)}{p}$  *l*  $\frac{S(p)}{p}$  *l*  $\frac{S(p)}{p}$  *l*  $\frac{S(p)}{p}$  *l*  $\frac{S(p)}{p}$  *l*  $c(p) - R(p) = d(p)$   $\Rightarrow$   $c(p) = R(p) + d(p)$   $\Rightarrow$   $\lim_{p \to 0} c(p) = 150$ <sup>10</sup> ( ) ( ) <sup>1</sup> *<sup>e</sup>* **En régime statique** (lorsque t  $\rightarrow \infty$ , ou encore, lorsque p  $\rightarrow$  0) :<br>  $E(p) = 1500$ <br>  $R(p) = 150$ <br>  $\begin{cases} \lim_{p \to 0} d(p) = 0 \\ \lim_{p \to 0} e(p) = 0 \end{cases}$  (entrées d'intégrateur)<br>  $\begin{cases} \lim_{p \to 0} d(p) = 0 \\ \lim_{p \to 0} e(p) = R(p) = R(p) + d(p) \end{cases} \Rightarrow \$  $+T_e p$   $\qquad \qquad \frac{10}{\qquad}$   $p\rightarrow 0$ (100<br>
(1+ → ∞, ou encore, lorsque p → 0):<br>
(1+ + ∞, ou encore, lorsque p → 0):<br>
(1+ +  $T_4 p$ )<br>
(1+ +  $T_4 p$ )<br>
(1+ +  $T_4 p$ )<br>
(1+ +  $T_4 p$ )<br>
(1+ +  $T_4 p$ )<br>
(1+ +  $T_4 p$ )<br>
(1+ +  $T_4 p$ )<br>
(1+ +  $T_4 p$ )<br>
(1+ +  $T_4 p$ )<br>
(1+ +  $1 + T_e p$ **c**<br>  $\frac{100}{1+T_4p}$ <br>  $\Rightarrow \infty$ , ou encore, lorsque  $p \to 0$  :<br> **grateur**)<br>  $c(p) = R(p) + d(p)$   $\Rightarrow \lim_{p \to 0} c(p) = 150$ <br>  $b(p) = \frac{c(p)}{10}$   $\Rightarrow \lim_{p \to 0} b(p) = \frac{150}{10} = 15$ <br>  $a(p) = b(p) + e(p)$   $\Rightarrow \lim_{p \to 0} a(p) = 15$ <br>  $c(n) = \frac{a(p)}{1+T_2-p}$   $\Rightarrow$ *Therefore*  $\left| \frac{100}{1 + T_4 p} \right|$ <br> **Therefore**  $\left| \frac{100}{1 + T_4 p} \right|$ <br> **Therefore**  $\left| \frac{1}{p} \right| \rightarrow \lim_{p \to 0} c(p) = 150$ <br>  $\Rightarrow \lim_{p \to 0} b(p) = \frac{150}{10} = 15$ <br>  $\Rightarrow \lim_{p \to 0} b(p) = \frac{150}{10} = 15$ <br>  $\Rightarrow b(p) + e(p) \Rightarrow \lim_{p \to 0} a(p) = 15$ <br>  $\Rightarrow \$  $\Rightarrow$   $\lim b(p) = ( p ) = 150$ <br>  $( p ) = \frac{150}{10} = 15$ <br>  $( p ) = 15$ <br>  $( p ) = 15$  $\lim_{p \to 0} c(p) = 150$ <br>  $\lim_{p \to 0} b(p) = \frac{150}{10} = 15$ <br>  $\lim_{p \to 0} a(p) = 15$ <br>
15  $\begin{array}{l|l} \hline 0 \\ \hline 0 \\ \hline 0 \\ p \to 0 \\ p \to 0 \\ p \to 0 \\ \hline \lim_{p \to 0} b(p) = \frac{150}{10} = 15 \\ \lim_{p \to 0} a(p) = 15 \\ \lim_{p \to 0} \varepsilon(n) = \frac{15}{10} = 5 \end{array}$  $= 150$ <br> $= \frac{150}{10} = 15$ <br> $= 15$ <br> $= 15$ <br> $= 15$ **En régime statique** (lorsque t – «, ou encore, lorsque p – 0) :<br>  $E(p) = 1500$ <br>  $R(p) = 160$ <br>  $\lim_{p \to 0} d(p) = 0$ <br>  $\lim_{p \to 0} e(p) = 0$  (entrées d'intégrateur)<br>  $\lim_{p \to 0} e(p) = R(p) = R(p) + d(p)$   $\Rightarrow \lim_{p \to 0} c(p) = 150$ <br>  $b(p) \frac{10}{1 + T_c p} = c$  $\lim_{p \to 0} c(p) = 150$ <br>  $\lim_{p \to 0} b(p) = \frac{150}{10} = 15$ <br>  $\lim_{p \to 0} a(p) = 15$ <br>  $\lim_{p \to 0} \varepsilon(p) = \frac{15}{3} = 5$ *lim*  $c(p) = 150$ <br>  $lim_{p \to 0} b(p) = \frac{150}{10} = 15$ <br>  $lim_{p \to 0} a(p) = 15$ <br>  $lim_{p \to 0} \varepsilon(p) = \frac{15}{3} = 5$ <br>  $lim_{p \to 0} f(p) = \frac{15}{3} = 5$  $=15$  $(1+mTp)$   $a(p)$  $3^p$   $\frac{3(1+m)}{2}$ **n régime statique** (lorsque t  $\rightarrow \infty$ , ou encore, lorsque p  $\rightarrow$  0) :<br>  $\begin{aligned}\n &\text{(p)} = 1500 \\
 &\text{(lp)} = 150\n \end{aligned}$   $\begin{aligned}\n &\text{(in the right) is a function of } \begin{cases}\n &\text{(in the right) is a function of } p \text{ is a function of } p \text{ is a function of } p \text{ is a function of } p \text{ is a function of } p \text{ is a function of } p \text{ is a function of } p \text{ is a function of } p \text{ is a function of$  $\varepsilon(p) \frac{3(1+mTp)}{1+T} = a(p) \Rightarrow \varepsilon(p) = \frac{a(p)}{2(1+Tp)} \Rightarrow lim \varepsilon(p) =$ *p p*  $f(x) = 150$ *<br>*  $\therefore f(x) = 0$ *<br>*  $\therefore f(x) = 0$ *<br>*  $\therefore f(x) = 0$ *<br>*  $\therefore f(x) = 0$ *<br>*  $\therefore f(x) = 0$ *<br>*  $\therefore f(x) = 0$ *<br>*  $\Rightarrow f(x) = h(x)$ *<br>*  $\Rightarrow f(x) = h(x)$ *<br>*  $\Rightarrow h(x) = \frac{h(x)}{1 + h(x)}$ *<br>*  $\Rightarrow h(x) = 150$ *<br>*  $\Rightarrow h(x) = \frac{h(x)}{1 + h(x)}$ *<br>*  $\Rightarrow h(x) = \frac{h(x)}{1 + h(x)}$ *<br> \Rightarrow h(x) = \frac{h(x)}{1 +*  $= a(p) \Rightarrow \varepsilon(p) = \frac{a(p)}{2(1+q)} \Rightarrow lim \varepsilon(p) = \frac{16}{3} = 5$  $\frac{P}{P+T_3p} = a(p) \Rightarrow \mathcal{E}(p) = \frac{P}{3(1+mTp)} \Rightarrow \lim_{p\to 0} \mathcal{E}(p) = \frac{P}{3} = 5$  $1+T_3p$ as, ou encore, lorsque  $p \to 0$  :<br>  $p = R(p) + d(p)$   $\Rightarrow \lim_{p \to 0} c(p) = 150$ <br>  $p = \frac{c(p)}{10}$   $\Rightarrow \lim_{p \to 0} b(p) = \frac{150}{10} = 15$ <br>  $p = b(p) + c(p)$   $\Rightarrow \lim_{p \to 0} a(p) = 15$ <br>  $p = \frac{a(p)}{3(1 + mTp)}$   $\Rightarrow \lim_{p \to 0} c(p) = \frac{15}{3} = 5$ <br>  $p = B(p) - \varepsilon(p)$   $\Rightarrow \lim_{$ *a p*  $\mathcal{E}(p) = \frac{a(p)}{3(1+mTp)} \qquad \Rightarrow \lim_{p \to 0} \mathcal{E}(p) = \frac{15}{3} = 5$ *T p*  $+T_3p$  $\Rightarrow$   $\lim_{x \to \infty} \varepsilon(p) = (p) = 150$ <br>  $(p) = \frac{150}{10} = 15$ <br>  $(p) = 15$ <br>  $(p) = \frac{15}{3} = 5$ <br>  $(p) = 1500 - 5 = 1495$ <br>  $(p) = 1495$ <br>  $(q) = 1495$ <br>  $(1495) = 14.05$  $\lim_{p \to 0} c(p) = 150$ <br>  $\lim_{p \to 0} b(p) = \frac{150}{10} = 15$ <br>  $\lim_{p \to 0} a(p) = 15$ <br>  $\lim_{p \to 0} \varepsilon(p) = \frac{15}{3} = 5$ <br>  $\lim_{p \to 0} f(p) = 1500 - 5 = 1495$ <br>  $\lim_{p \to 0} 1405$  $\lim_{p \to 0} c(p) = 150$ <br>  $\lim_{p \to 0} b(p) = \frac{150}{10} = 15$ <br>  $\lim_{p \to 0} a(p) = 15$ <br>  $\lim_{p \to 0} \varepsilon(p) = \frac{15}{3} = 5$ <br>  $\lim_{p \to 0} f(p) = 1500 - 5 = 1495$ <br>  $\lim_{p \to 0} f(p) = 1500 - 5 = 1495$ = 150<br>
=  $\frac{150}{10}$  = 15<br>
= 15<br>
=  $\frac{15}{3}$  = 5<br>
= 1500 - 5 = 1495<br>
1495  $\begin{array}{lllllll} \lim_{p \to 0} d(p) & = & 0 & \lim_{p \to 0} d(p) & = & 0 & \lim_{p \to 0} e(p) & = & 0 & \lim_{p \to 0} e(p) & = & 0 & \lim_{p \to 0} e(p) & = & 0 & \lim_{p \to 0} e(p) & = & 0 & \lim_{p \to 0} b(p) & = & \lim_{p \to 0} b(p) & = & \lim_{p \to 0} b(p) & = & \lim_{p \to 0} b(p) & = & \lim_{p \to 0} b(p) & = & \lim_{p \to 0} b(p) & = & \lim_{p \to 0} b(p)$  $\lim_{p \to 0} c(p) = 150$ <br>  $\lim_{p \to 0} b(p) = \frac{150}{10} = 15$ <br>  $\lim_{p \to 0} a(p) = 15$ <br>  $\lim_{p \to 0} \varepsilon(p) = \frac{15}{3} = 5$ <br>  $\lim_{p \to 0} f(p) = 1500 - 5 = 1495$ <br>  $\lim_{p \to 0} S(p) = \frac{1495}{100} = 14.95$  $\lim_{p \to 0} c(p) = 150$ <br>  $\lim_{p \to 0} b(p) = \frac{150}{10} = 15$ <br>  $\lim_{p \to 0} a(p) = 15$ <br>  $\lim_{p \to 0} \varepsilon(p) = \frac{15}{3} = 5$ <br>  $\lim_{p \to 0} f(p) = 1500 - 5 = 1495$ <br>  $\lim_{p \to 0} S(p) = \frac{1495}{100} = 14.95$ = 150<br>
=  $\frac{150}{10}$  = 15<br>
= 15<br>
=  $\frac{15}{3}$  = 5<br>
= 1500 - 5 = 1495<br>
=  $\frac{1495}{100}$  = 14.95  $\frac{1}{x+T_4p} = f(p)$   $\Rightarrow S(p) = \frac{f(1)}{100}$   $\Rightarrow \lim_{p \to 0} S(p) = \lim_{p \to 0} e(p) = 0$   $\lim_{p \to 0} e(p) = R(p) = R(p) + d(p)$   $\Rightarrow \lim_{p \to 0} e(p) = 150$ <br>  $b(p) \frac{10}{1 + T_e p} = c(p)$   $\Rightarrow b(p) = \frac{c(p)}{10}$   $\Rightarrow \lim_{p \to 0} b(p) = \frac{150}{10} = 15$ <br>  $a(p) - e(p) = b(p)$   $\Rightarrow a(p) = b(p) + e(p)$   $\Rightarrow \lim_{p \to 0} a(p) = 15$ <br>  $\varepsilon(p) \frac{3(1 + mTp)}{1 + T_3 p} = a(p$  $4P$ ateur)<br>
(*p*) =  $R(p) + d(p)$   $\Rightarrow \lim_{p \to 0} c(p) = 150$ <br>  $\frac{c(p)}{10}$   $\Rightarrow \lim_{p \to 0} b(p) = \frac{150}{10} = 15$ <br>
(*p*) =  $b(p) + e(p)$   $\Rightarrow \lim_{p \to 0} a(p) = 15$ <br>
(*p*) =  $\frac{a(p)}{3(1 + mTp)}$   $\Rightarrow \lim_{p \to 0} \varepsilon(p) = \frac{15}{3} = 5$ <br>
(*p*) =  $E(p) - \varepsilon(p)$   $\Rightarrow \lim_{p$  $1+T_4p$ grateur)<br>  $c(p) = R(p) + d(p)$   $\Rightarrow \lim_{p \to 0} c(p) = 150$ <br>  $b(p) = \frac{c(p)}{10}$   $\Rightarrow \lim_{p \to 0} b(p) = \frac{150}{10} = 15$ <br>  $a(p) = b(p) + e(p)$   $\Rightarrow \lim_{p \to 0} a(p) = 15$ <br>  $\mathcal{E}(p) = \frac{a(p)}{3(1 + mTp)}$   $\Rightarrow \lim_{p \to 0} \mathcal{E}(p) = \frac{15}{3} = 5$ <br>  $1 + T_3p$ <br>  $f(p) = E(p) - \mathcal{E}(p)$  $F = R(p) + d(p)$   $\Rightarrow \lim_{p \to 0} c(p) = 150$ <br>  $= \frac{c(p)}{10}$   $\Rightarrow \lim_{p \to 0} b(p) = \frac{150}{10} = 15$ <br>  $= b(p) + e(p)$   $\Rightarrow \lim_{p \to 0} a(p) = 15$ <br>  $= \frac{a(p)}{3(1 + mTp)}$   $\Rightarrow \lim_{p \to 0} \varepsilon(p) = \frac{15}{3} = 5$ <br>  $= F(p) - \varepsilon(p)$   $\Rightarrow \lim_{p \to 0} f(p) = 1500 - 5 = 1495$ <br>  $= \frac{f(p$  $+T_4p$  $(p) = 150$ <br>  $(p) = \frac{150}{10} = 15$ <br>  $(p) = \frac{15}{3} = 5$ <br>  $(p) = 1500 - 5 = 1495$ <br>  $(p) = \frac{1495}{100} = 14.95$ *lim*  $b(p) = \frac{150}{10} = 15$ <br>  $\lim_{p \to 0} a(p) = 15$ <br>  $\lim_{p \to 0} \varepsilon(p) = \frac{15}{3} = 5$ <br>  $\lim_{p \to 0} f(p) = 1500 - 5 = 1495$ <br>  $\lim_{p \to 0} S(p) = \frac{1495}{100} = 14.95$  $\lim_{p \to 0} c(p) = 150$ <br>  $\lim_{p \to 0} b(p) = \frac{150}{10} = 15$ <br>  $\lim_{p \to 0} a(p) = 15$ <br>  $\lim_{p \to 0} \varepsilon(p) = \frac{15}{3} = 5$ <br>  $\lim_{p \to 0} f(p) = 1500 - 5 = 1495$ <br>  $\lim_{p \to 0} S(p) = \frac{1495}{100} = 14.95$ = 150<br>
=  $\frac{150}{10}$  = 15<br>
= 15<br>
=  $\frac{15}{3}$  = 5<br>
= 1500 - 5 = 1495<br>
=  $\frac{1495}{100}$  = 14.95